## Teil II

### Kurzeinführung in die Programmiersprache C<u>222 - 232 - 242 - 242 - 242 - 242 - 242 - 242 - 242 - 242 - 242 - 242 - 242 - 242 - 242 - 242 - 242 - 242 - 24</u>

### Literatur zur C-Programmierung:

- ◆ Darnell, Margolis. *C: A Software Engineering Approach*. Springer 1991
- ◆ Kernighan, Ritchie. *The C Programming Language.* Prentice-Hall 1988

### Überblick $2.0000$

- ◆ Struktur eines C-Programms
- ◆ Datentypen und Variablen
- ◆ Anweisungen
- ◆ Funktionen
- ◆ C-Preprozessor
- ◆ Programmstruktur und Module
- ◆ Zeiger(-Variablen)
- ◆ sizeof-Operator
- ◆ Explizite Typumwandlung Cast-Operator
- ◆ Speicherverwaltung
- ◆ Felder
- ◆ Strukturen
- ◆ Ein- /Ausgabe
- ◆ Fehlerbehandlung

## Struktur eines C-Programms

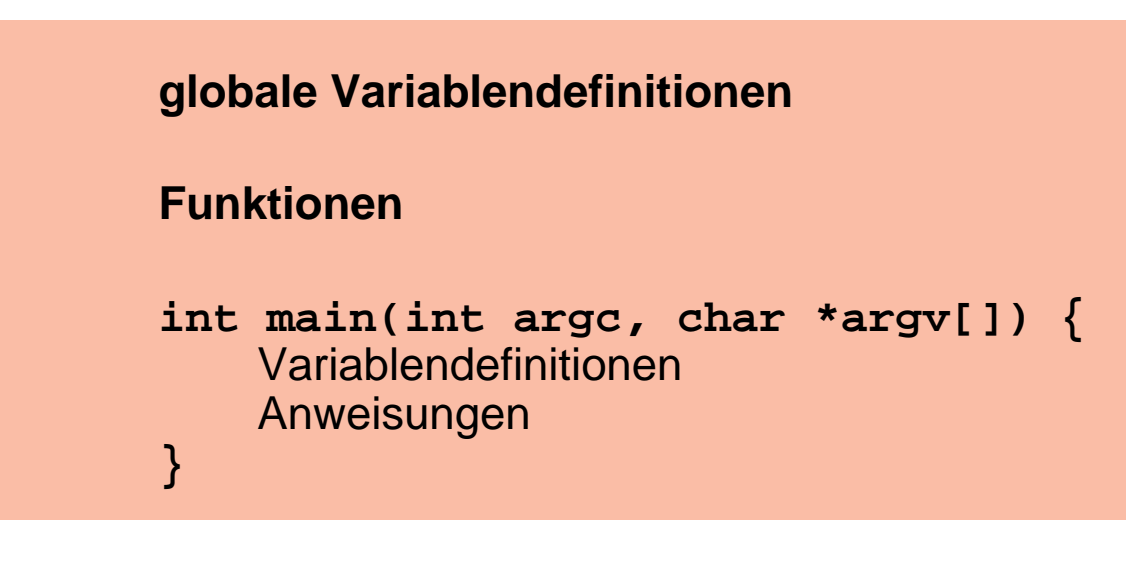

```
 Beispiel
```

```
int main(int argc, char *argv[]) {printf("Hello World!");}
```
 Übersetzen mit dem C-Compiler: **cc -o hello hello.c**

■Ausführen durch Aufruf von **hello**

### Datentypen und Variablen2.3

Datentypen legen fest:

■

- ◆ Repräsentation der Werte im Rechner
- ◆ Größe des Speicherplatzes für Variablen
- ◆ erlaubte Operationen

### 1 $_1$  Standardtypen in C

Eine Reihe häufig benötigter Datentypen ist in C vordefiniert

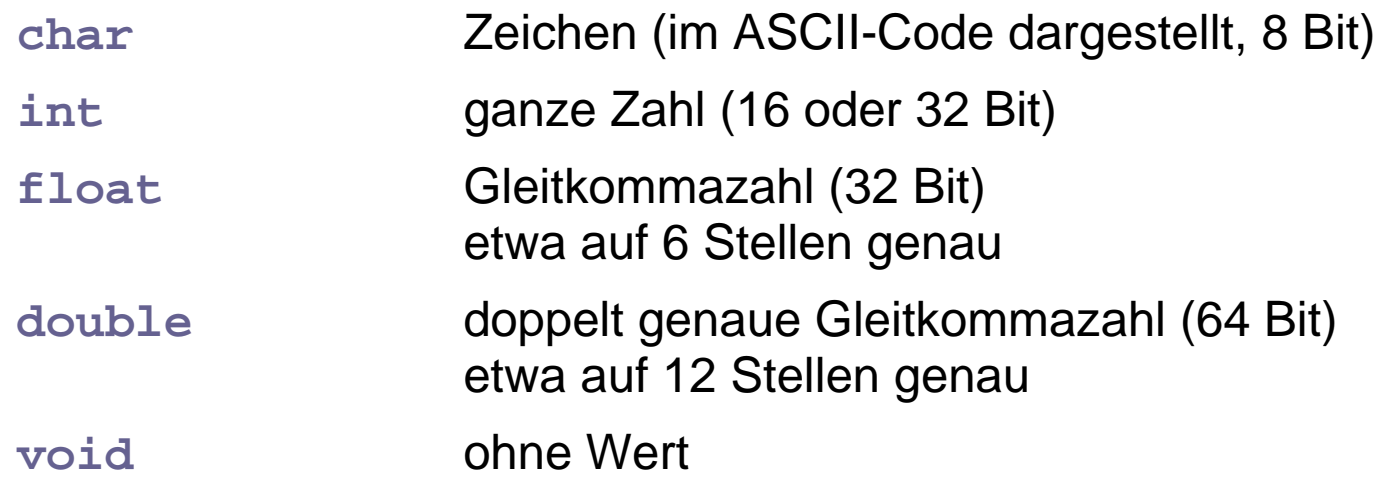

## 2 Variablen

- Variablen besitzen
	- ◆ **Namen** (Bezeichner)
	- $\blacklozenge$  Typ

■

- ◆ zugeordneten Speicherbereich für einen Wert des Typs Inhalt des Speichers (= **aktueller Wert** der Variablen) ist veränderbar!
- ◆ **Lebensdauer**
- Variablenname:

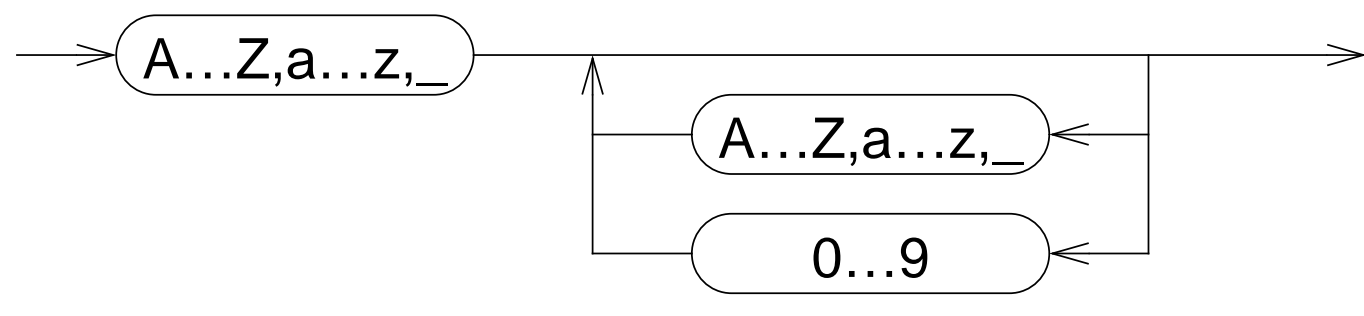

(Buchstabe oder \_ ,evtl. gefolgt von beliebig vielen Buchstaben, Ziffern oder \_)

### 2Variablen (2)

 eine **Variablen-Definition** deklariert eine Variable und reserviert den benötigten Speicherbereich

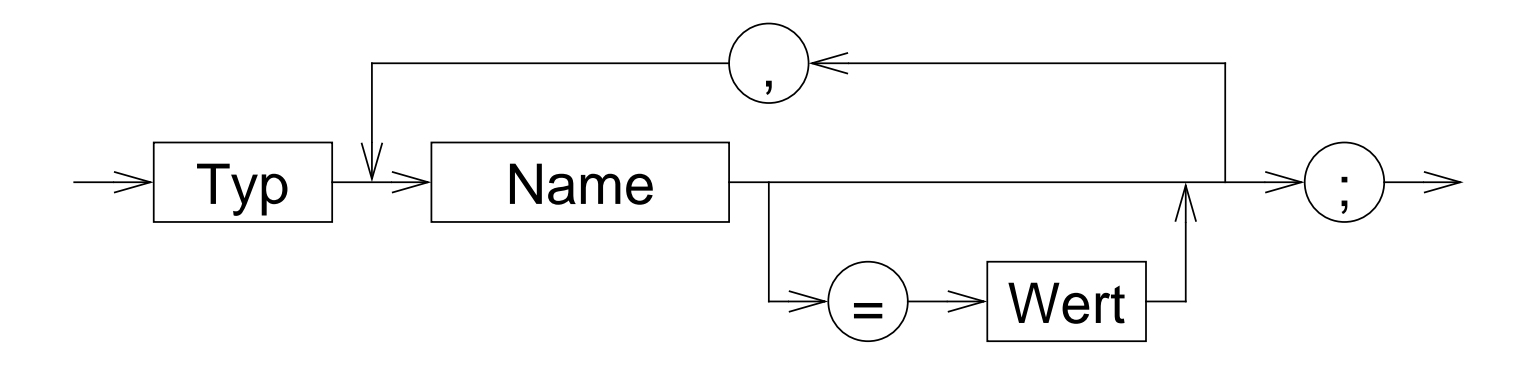

### 2Variablen (3)

Variablen-Definition: Beispiele

```
int a1;
float a, b, c, dis;
int anzahl_zeilen=5;char trennzeichen;
```
■Position von Variablendefinitionen im Programm:

- ◆ nach jeder " **{**"
- ◆ außerhalb von Funktionen
- ■Wert kann bei der Definition initialisiert werden
- Wert ist durch Wertzuweisung und spezielle Operatoren veränderbar

### 3Strukturierte Datentypen (structs)

Zusammenfassen mehrerer Daten zu einer Einheit

```
struct person {
char *name;
int alter;};
```

```
 Variablen-Definition
```
**struct person p1;**

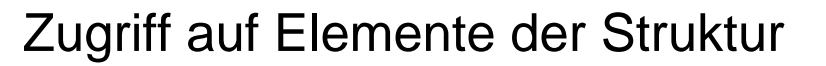

**p1.name = "Hans";**

■

### Anweisungen2.4

### Anweisung:

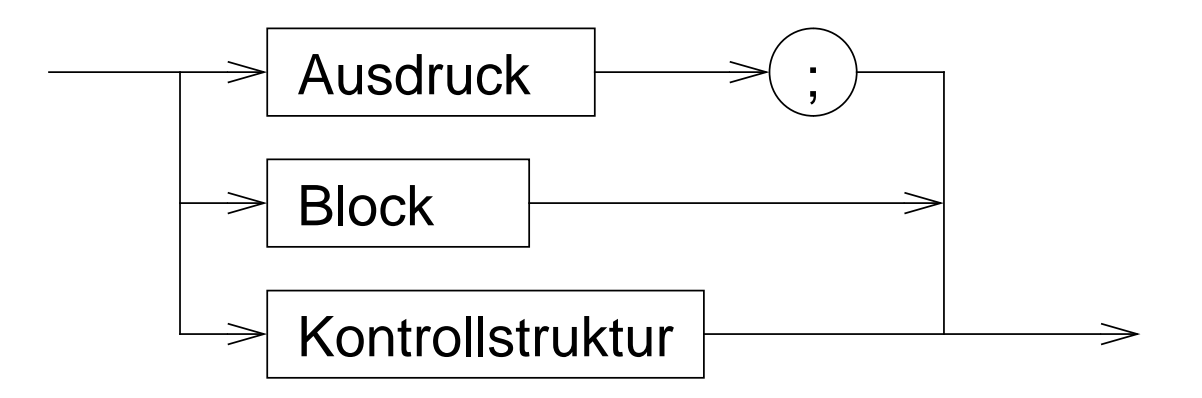

1 Ausdrücke - Beispiele

◆ a = b + c; ◆ { a = b + c; x = 5; } ◆if (x == 5) a = 3;

## 2 Blöcke

- Zusammenfassung mehrerer Anweisungen
- ■■ Lokale Variablendefinitionen → Hilfsvariablen
- Schaffung neuer Sichtbarkeitsbereiche (**Scopes**) für Variablen

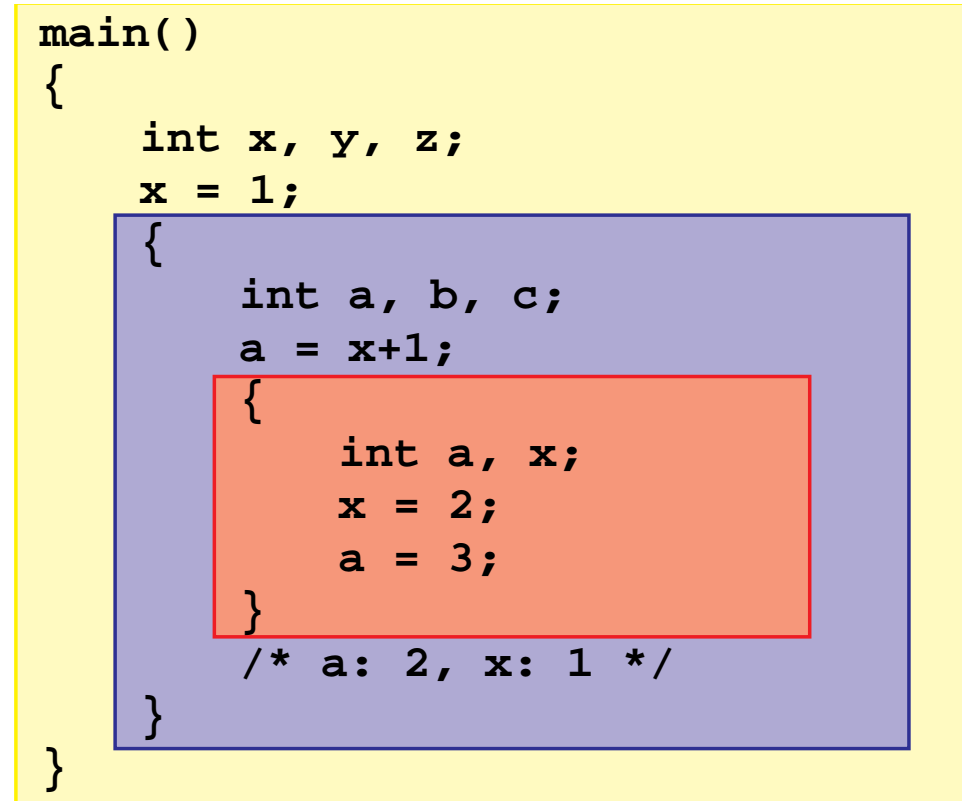

## 3 Kontrollstrukturen

 Kontrolle des Programmablaufs in Abhängigkeit vom Ergebnis von Ausdrücken

### Kontrollstruktur:

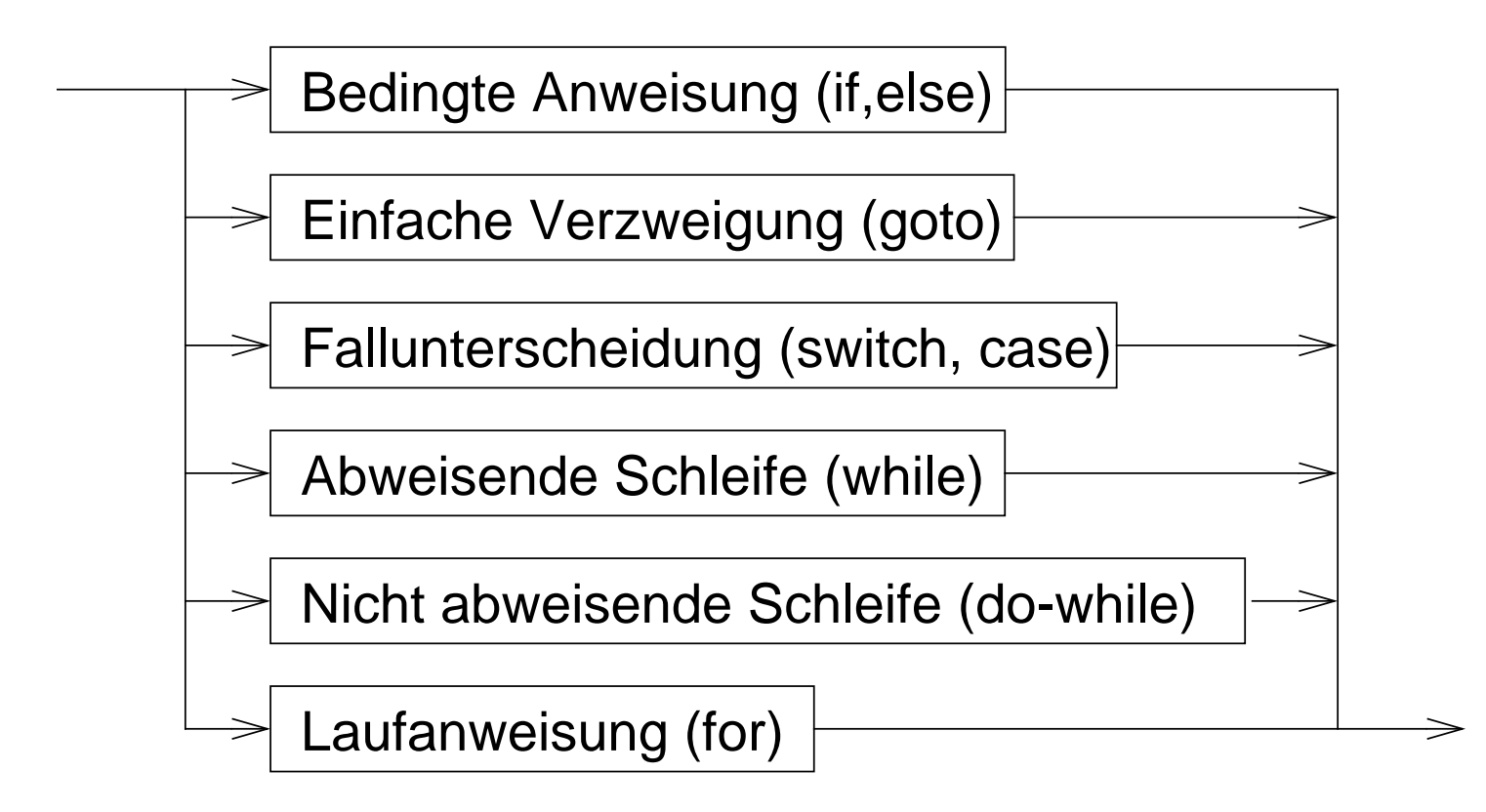

### 4Kontrollstrukturen — Schleifensteuerung

break

◆ bricht die umgebende Schleife bzw. **switch**-Anweisung ab

```
int c;do {if ( (c = getchar()) == EOF ) break;putchar(c);}
while ( c != '\n' );
```
### continue

■

◆ bricht den aktuellen **Schleifendurchlauf** ab

◆ setzt das Programm mit der Ausführung des Schleifenkopfes fort

### Funktionen2.5

■

### **Funktion** <sup>=</sup>

Programmstück (Block), das mit einem **Namen** versehen ist und dem zum Ablauf **Parameter** übergeben werden können

- Funktionen sind die elementaren Bausteine für Programme
	- → verringern die Komplexität durch Zerteilen umfangreicher, schwer<br>überblickbarer Aufgaben in kleine Komponenten überblickbarer Aufgaben in kleine Komponenten
	- ➥ erlauben die Wiederverwendung von Programmkomponenten
	- → verbergen Implementierungsdetails vor anderen Programmteilen<br>(Black-Box-Prinzin) (**Black-Box**-Prinzip)

## 1 Funktionsdefinition

- ■Schnittstelle (Ergebnistyp, Name, Parameter)
- ■+ Implementierung

**}**

### 2 $\scriptstyle\rm 2$  Beispiel Sinusberechnung

```
#include <stdio.h>
#include <math.h>double sinus (double x){double summe;
double x_quadrat;double rest;int k;k = 0;
summe = 0.0;rest = x;
x_quadrat = x*x;while ( fabs(rest) > 1e-9 ) {summe += rest;k += 2;
rest *= -x_quadrat/(k*(k+1));}
return(summe);}
```

```
int main(int argc, char *argv[]){double wert;printf("Berechnung des Sinus von ");
    scanf("%lf", &wert);
printf("sin(%lf) = %lf\n",
```

```

wert, sinus(wert));
```
beliebige Verwendung von **sinus** in Ausdrücken:

```
y = exp(tau*t) * sinus(f*t);
```
### 3 $\,$  Funktionsaufruf

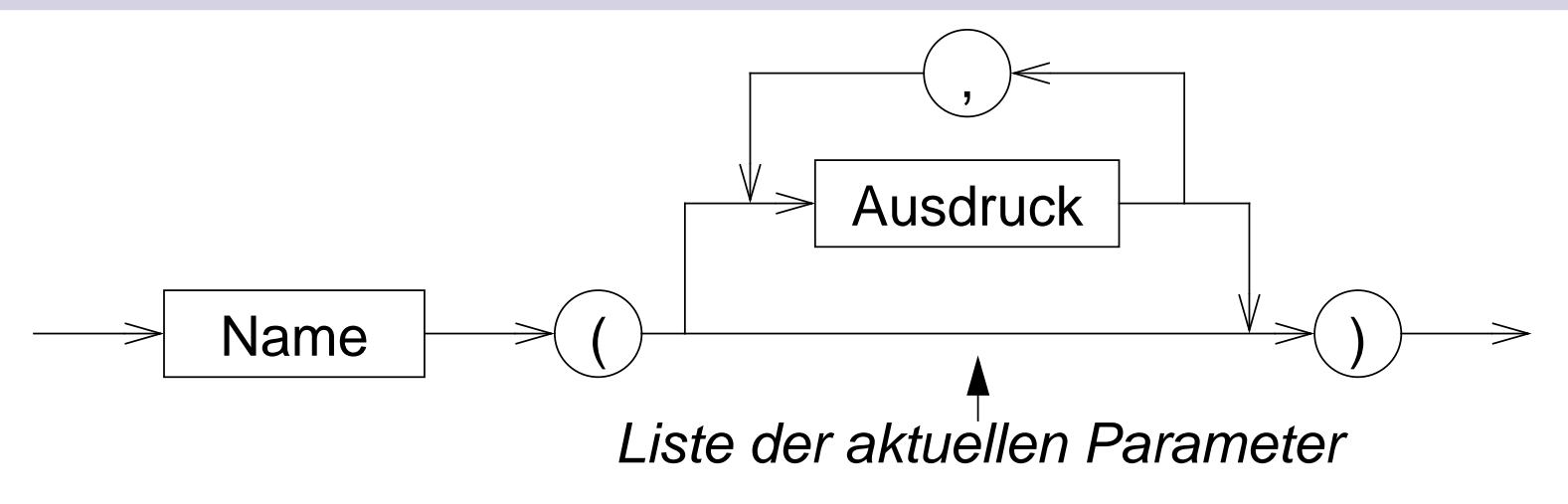

- Die Ausdrücke in der Parameterliste werden ausgewertet, **bevor** in die Funktion gesprungen wird
	- ➥ **aktuelle Parameter**
- ■ Anzahl und Typen der Ausdrücke in der Liste der aktuellen Parameter müssen mit denen der formalen Parameter in der Funktionsdefinitionübereinstimmen
- ■Die Auswertungsreihenfolge der Parameterausdrücke ist **nicht** festgelegt

## 4 Regeln

- Funktionen werden global definiert
- ■ **main()** ist eine normale Funktion, die aber automatisch als erste beimProgrammstart aufgerufen wird
	- rekursive Funktionsaufrufe sind zulässig
		- → eine Funktion darf sich selbst aufrufen<br>(z. B. zur Eakultätsberechnung) (z. B. zur Fakultätsberechnung)

```
int fakultaet(int n){if ( n == 1 )
return(1);elsereturn( n * fakultaet(n-1) );}
```
### 4Regeln (2)

- Funktionen müssen **deklariert** sein, bevor sie aufgerufen werden
	- **=** Rückgabetyp und Parametertypen müssen bekannt sein
	- ◆ durch eine Funktionsdefinition ist die Funktion automatisch auch deklariert
- wurde eine verwendete Funktion vor ihrer Verwendung nicht deklariert, wird automatisch angenommen
	- ➤ Funktionswert vom Typ **int**
	- ➤ 1. Parameter vom Typ **int**
	- ➥ **schlechter Programmierstil** ➞ **fehleranfällig**

### 5 $\scriptstyle{5}$  Funktionsdeklaration

- soll eine Funktion vor ihrer Definition verwendet werden, kann sie durch eine **Deklaration** bekannt gemacht werden (Prototyp)
	- ◆ Syntax:

```
Typ Name ( Liste formaler Parameter )
;
```
- ➤ Parameternamen können weggelassen werden, die Parametertypen müssen aber angegeben werden!
- ◆ Beispiel:

```
double sinus(double);
```
## $\scriptstyle{6}$  Funktionsdeklarationen — Beispiel

```
#include <stdio.h>
#include <math.h>
```

```
double sinus(double);
/* oder: double sinus(double x); */
```

```
main(){
```
**}**

```
double wert;
```

```
printf("Berechnung des Sinus von ");
scanf("%lf", &wert);
printf("sin(%lf) = %lf\n", wert, sinus(wert));
```

```
double sinus (double x)double summe;
double x_quadrat;double rest;int k;k = 0;
summe = 0.0;rest = x;
x_quadrat = x*x;
```
**{**

**}**

```
while ( fabs(rest) > 1e-9 ) {summe += rest;k += 2;
rest *= -x_quadrat/(k*(k+1));
}
return(summe);
```
### 7Parameterübergabe an Funktionen

- allgemein in Programmiersprachen vor allem zwei Varianten:
	- ➤ call by value (wird in C verwendet)
	- ► call by reference (wird in C nicht verwendet)
- ■ call-by-value: Es wird eine Kopie des aktuellen Parameters an die Funktion übergeben
	- **→ die Funktion kann den Übergabeparameter durch Zugriff auf den**<br>formalen Parameter lesen formalen Parameter lesen
	- → die Funktion kann den Wert des formalen Parameters (also die<br>Kopiel) ändern, ohne dass dies Auswirkungen auf den Wert de Kopie!) ändern, ohne dass dies Auswirkungen auf den Wert desaktuellen Parameters beim Aufrufer hat
	- **→ die Funktion kann über einen Parameter dem Aufrufer keine**<br>Ergebnisse mitteilen Ergebnisse mitteilen

## C-Preprozessor

- ■ bevor eine C-Quelle dem C-Compiler übergeben wird, wird sie durch einen Makro-Preprozessor bearbeitet
- Anweisungen an den Preprozessor werden durch ein **#**-Zeichen am Anfang der Zeile gekennzeichnet
- die Syntax von Preprozessoranweisungen ist unabhängig vom Rest der Sprache
- Preprozessoranweisungen werden nicht durch **;** abgeschlossen!
- wichtigste Funktionen:
	- **#define**Definition von Makros
	- **#include**Einfügen von anderen Dateien

### 1Makrodefinitionen

- Makros ermöglichen einfache textuelle Ersetzungen (parametrierbare Makros werden später behandelt)
- ein Makro wird durch die **#define**–Anweisung definiert

Syntax:

**#define Makroname Ersatztext**

 eine Makrodefinition bewirkt, dass der Preprozessor im nachfolgenden Text der C-Quelle alle Vorkommen von **Makroname** durch **Ersatztext** ersetzt

Beispiel:

**#define EOF -1**

#### 2Einfügen von Dateien

**#include** fügt den Inhalt einer anderen Datei in eine C-Quelldatei ein

■Syntax:

> **#include < Dateiname>**oder**#include "Dateiname"**

■ mit **#include** werden Header-Dateien mit Daten, die für mehrere Quelldateien benötigt werden, einkopiert

- ➤ Deklaration von Funktionen, Strukturen, externen Variablen
- ➤ Definition von Makros
- wird **Dateiname** durch **< >** geklammert, wird eine **Standard-Header-Datei** einkopiert
- wird **Dateiname** durch **" "** geklammert, wird eine Header-Datei des Benutzers einkopiert (vereinfacht dargestellt!)

### Programmstruktur & Module2.72 minimum entre compagni

## 1 Softwaredesign

- Grundsätzliche Überlegungen über die Struktur eines Programms **vor** Beginn der Programmierung
- Verschiedene Design-Methoden
	- ◆ Top-down Entwurf / Prozedurale Programmierung
		- ➤ traditionelle Methode
		- ➤ bis Mitte der 80er Jahre fast ausschließlich verwendet
		- ➤ an Programmiersprachen wie Fortran, Cobol, Pascal oder <sup>C</sup> orientiert
	- ◆ Objekt-orientierter Entwurf
		- ➤ moderne, sehr aktuelle Methode
		- ➤ Ziel: Bewältigung sehr komplexer Probleme
		- ➤ auf Programmiersprachen wie C++, Smalltalk oder Java ausgerichtet

### 2 $\scriptstyle\rm 2$  Top-down Entwurf

- Zentrale Fragestellung
	- ◆ was ist zu tun?
	- ◆ in welche Teilaufgaben lässt sich die Aufgabe untergliedern?
		- ▶ Beispiel: Rechnung für Kunden ausgeben
			- Rechnungspositionen zusammenstellen
				- Lieferungsposten einlesen
				- Preis für Produkt ermitteln
				- Mehrwertsteuer ermitteln
			- Rechnungspositionen addieren
			- Positionen formatiert ausdrucken

### 2 $\scriptstyle\rm 2$  Top-down Entwurf (2)

### Problem:

Gliederung betrifft nur die Aktivitäten, nicht die Struktur der Daten

### Gefahr:

Sehr viele Funktionen arbeiten "wild" auf einer Unmenge schlechtstrukturierter Daten

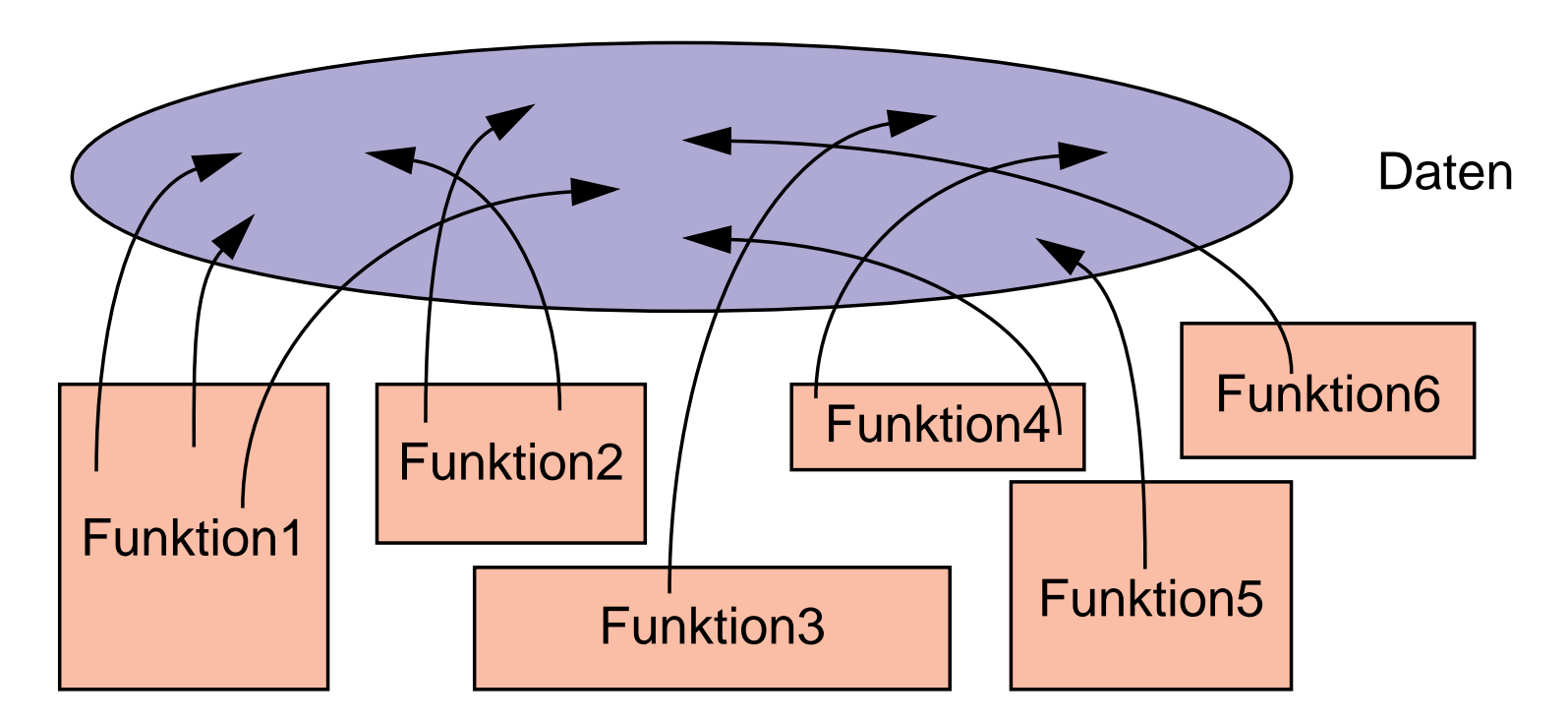

### 2Top-down Entwurf (3) — Modul-Bildung

Lösung:

Gliederung von Datenbeständen zusammen mit Funktionen, die daraufoperieren

# Funktion1Funktion2Funktion4 Funktion3 Funktion5 Funktion6

#### ➥**Modul**

### 3з Module in C

- Teile eines C-Programms können auf mehrere .c-Dateien (C-Quelldateien) verteilt werden
- Logisch zusammengehörende Daten und die darauf operierenden Funktionen sollten jeweils zusammengefasst werden

➥Modul

- Jede C-Quelldatei kann separat übersetzt werden (Option **-c** )
	- ➤ Zwischenergebnis der Übersetzung wird in einer **.o**-Datei abgelegt

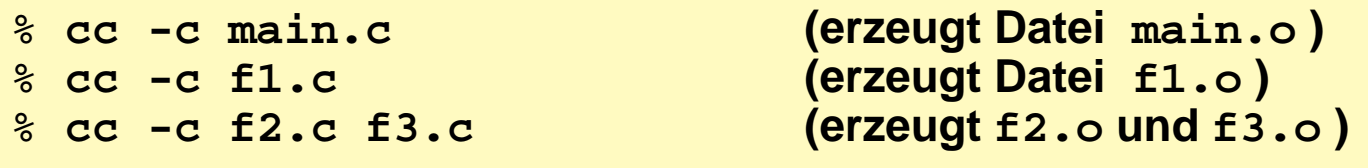

■ Das Kommando **cc** kann mehrere **.c**–Dateien übersetzen und das Ergebnis — zusammen mit **.o**–Dateien — binden:

% **cc -o prog main.o f1.o f2.o f3.o f4.c f5.c**

### 3 $_{\rm 3}$  Module in C (2)

- **!!! .c–Quelldateien auf keinen Fall mit Hilfe der #include**–**Anweisungin andere Quelldateien einkopieren**
- Bevor eine Funktion aus einem anderen Modul aufgerufen werden kann, muss sie **deklariert** werden
	- ➤ Parameter und Rückgabewerte müssen bekannt gemacht werden
- ■ Makrodefinitionen und Deklarationen, die in mehreren Quelldateien eines Programms benötigt werden, werden zu **Header-Dateien**zusammengefasst
	- ◆ Header-Dateien werden mit der **#include**–Anweisung des Preprozessors in C-Quelldateien einkopiert
	- ◆ der Name einer Header-Datei endet immer auf **.h**

#### 4Gültigkeit von Namen

- Gültigkeitsregeln legen fest, welche Namen (Variablen und Funktionen) wo im Programm bekannt sind
	- Mehrere Stufen

■

1. Global im gesamten Programm

(über Modul- und Funktionsgrenzen hinweg)

2. Global in einem Modul

(auch über Funktionsgrenzen hinweg)

- 3. Lokal innerhalb einer Funktion
- 4. Lokal innerhalb eines Blocks
- Überdeckung bei Namensgleichheit
	- ➤ eine lokale Variable innerhalb einer Funktion überdeckt gleichnamige globale Variablen
	- ➤ eine lokale Variable innerhalb eines Blocks überdeckt gleichnamige globale Variablen und gleichnamige lokale Varibalen in umgebendenBlöcken

#### 5<sub>5</sub> Globale Variablen

Gültig im gesamten Programm

- ■Globale Variablen werden außerhalb von Funktionen definiert
- Globale Variablen sind ab der Definition in der gesamten Datei zugreifbar
- Globale Variablen, die in anderen Modulen **definiert** wurden, müssen vor dem ersten Zugriff bekanntgemacht werden( **extern–Deklaration** = Typ und Name bekanntmachen)

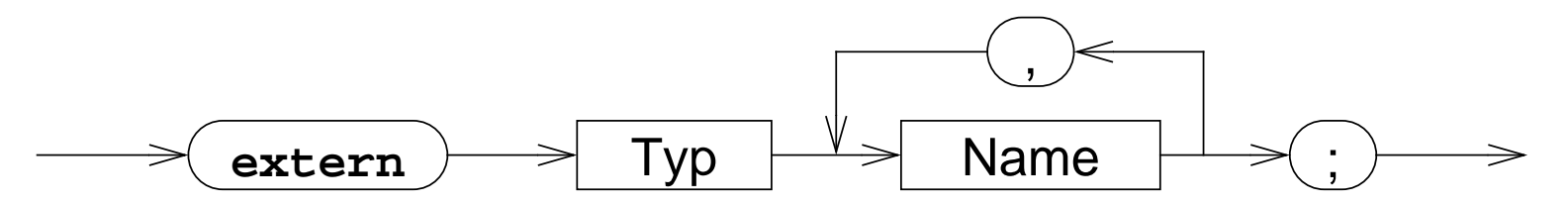

Beispiele:

■

```
extern int a, b;extern char c;
```
#### 5Globale Variablen (2)

### **Probleme mit globalen Variablen**

- ◆ Zusammenhang zwischen Daten und darauf operierendem Programmcode geht verloren
- ◆ Funktionen können Variablen ändern, ohne dass der Aufrufer dies erwartet (Seiteneffekte)
- ◆ Programme sind schwer zu pflegen, weil bei Änderungen der Variablen erst alle Programmteile, die sie nutzen gesucht werden müssen
- ➥**globale Variablen möglichst vermeiden!!!**

### 5Globale Funktionen

- Funktionen sind generell global (es sei denn, die Erreichbarkeit wird explizit auf das Modul begrenzt)
- Funktionen aus anderen Modulen müssen ebenfalls vor dem ersten Aufruf **deklariert** werden(= Typ, Name und Parametertypen bekanntmachen)
- ■ Das Schlüsselwort **extern** ist bei einer Funktionsdeklaration nicht notwendig

Beispiele:

```
double sinus(double);
float power(float, int);
```
- ■ Globale Funktionen (und soweit vorhanden die globalen Daten) bilden die äußere Schnittstelle eines Moduls
	- ➤ "vertragliche" Zusicherung an den Benutzer des Moduls

### 6Einschränkung der Gültigkeit auf ein Modul

- Zugriff auf eine globale Variable oder Funktion kann auf das Modul (= die Datei) beschränkt werden, in der sie definiert wurde
	- ➤ Schlüsselwort **static** vor die Definition setzen

$$
\overbrace{\texttt{static}} \longrightarrow \boxed{\texttt{Variablen-Funktionsdefinition}} \longrightarrow
$$

- ➤ **extern**-Deklarationen in anderen Modulen sind nicht möglich
- **Die static**-Variablen bilden zusammen den Zustand eines Moduls, die Funktionen des Moduls operieren auf diesem Zustand
- Hilfsfunktionen innerhalb eines Moduls, die nur von den Modulfunktionen benötigt werden, sollten immer static definiert werden
	- ► sie werden dadurch nicht Bestandteil der Modulschnittstelle<br>(= des "Vertress" mit den Medulbenutzern) (= des "Vertrags" mit den Modulbenutzern)
- **!!!** das Schlüsselwort **static** gibt es auch bei lokalen Variablen(mit anderer Bedeutung!)

#### 7Lokale Variablen

- Variablen, die innerhalb einer Funktion oder eines Blocks definiert werden, sind lokale Variablen
- bei Namensgleichheit zu globalen Variablen oder lokalen Variablen eines umgebenden Blocks gilt die jeweils letzte Definition
- lokale Variablen sind außerhalb des Blocks, in dem sie definiert wurden, nicht zugreifbar und haben dort keinen Einfluss auf die Zugreifbarkeit vonVariablen
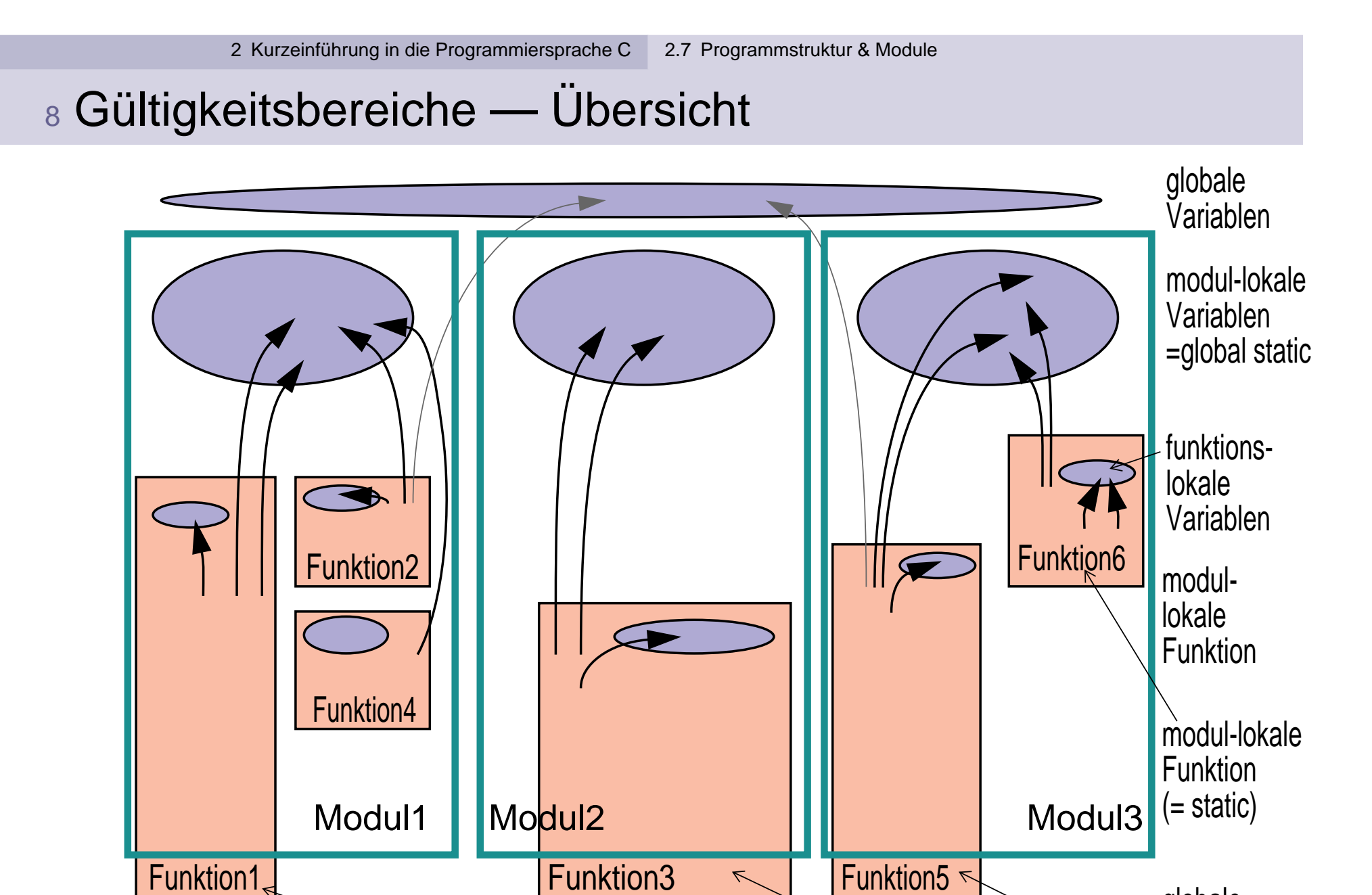

globale

Funktionen

# 9 Lebensdauer von Variablen

 Die Lebensdauer einer Variablen bestimmt, wie lange der Speicherplatz für die Variable aufgehoben wird

### Zwei Arten

- ◆ Speicherplatz bleibt für die gesamte Programmausführungszeit reserviert
	- ➤ statische (**static**) Variablen
- ◆ Speicherplatz wird bei Betreten eines Blocks reserviert und danach wieder freigegeben
	- ➤ dynamische (**automatic**) Variablen

#### 9Lebensdauer von Variablen (2)

### **auto-Variablen**

- ■ Alle lokalen Variablen sind automatic-Variablen
	- ➤ der Speicher wird bei Betreten des Blocks / der Funktion reserviert und bei Verlassen wieder freigegeben
		- **→ der Wert einer lokalen Variablen ist beim nächsten Betreten des**<br>Blocks nicht mehr sicher verfügber! Blocks nicht mehr sicher verfügbar!
- ■ Lokale auto-Variablen können durch beliebige Ausdrücke initialisiert werden
	- ➤ die Initialisierung wird bei jedem Eintritt in den Block wiederholt
	- **!!! wird eine auto-Variable nicht initialisiert, ist ihr Wert vor derersten Zuweisung undefiniert** (= irgendwas)

#### 9Lebensdauer von Variablen (3)

### **static-Variablen**

- ■ Der Speicher für alle globalen Variablen ist generell von Programmstart bis Programmende reserviert
- Lokale Variablen erhalten bei Definition mit dem Schlüsselwort **static** eine **Lebensdauer über die gesamte Programmausführung** hinweg
	- **→ der Inhalt bleibt bei Verlassen des Blocks erhalten und ist bei einem**<br>Arneuten Eintreten in den Block noch verfügbar erneuten Eintreten in den Block noch verfügbar
	- **!!!** Das Schlüsselwort **static** hat bei globalen Variablen eine völligandere Bedeutung (Einschränkung des Zugriffs auf das Modul)
- Static-Variablen können durch beliebige konstante Ausdrücke initialisiert werden
	- ➤ die Initialisierung wird nur einmal beim Programmstart vorgenommen (auch bei lokalen Variablen!)
	- ➤ erfolgt keine explizite Initialisierung, wird automatisch mit 0 vorbelegt

# 10 Werteaustausch zwischen Funktionen

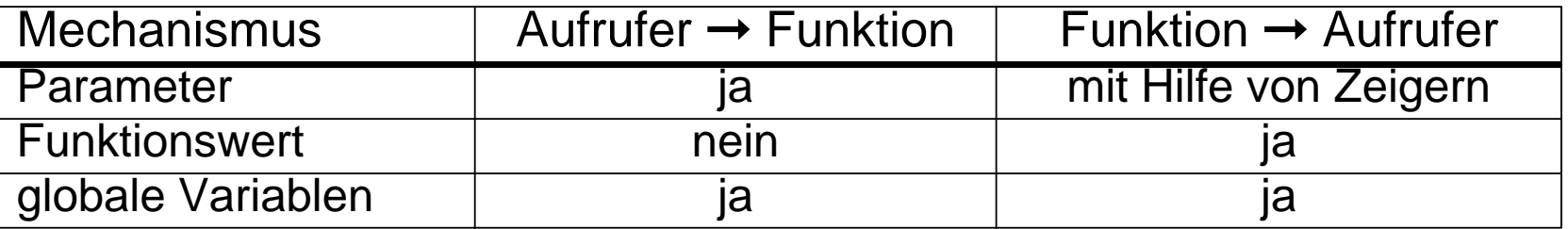

- Verwendung globaler Variablen?
- ◆ Variablen, die von vielen Funktionen verwendet werden und/oder oft als Parameter übergeben werden müssten
	- ➤ Menge der Funktionen muss überschaubar bleiben
		- → Zugriff auf Modul begrenzen (globale static-Variablen)

# ➤ **sonst sehr schlechter Programmierstil**

- ◆ Variablen, die keiner Funktion als Variable oder Parameter fest zugeordnet werden können
	- ➤ Modul suchen, dem die Variable zugeordnet werden kann!!!
- ◆ Variablen, deren Lebensdauer nicht beschränkt sein darf, die aber nicht in **main()** deklariert werden sollen
	- ➤ in zugehöriger Funktion lokal-static defininieren

#### 11Getrennte Übersetzung von Programmteilen — Beispiel

```
 Hauptprogramm (Datei fplot.c )
#include "trig.h"
#define INTERVALL 0.01/*
* Funktionswerte ausgeben*/
int main(void){char c;
double i;printf("Funktion (Sin, Cos, Tan, cOt)? ");scanf("%x", &c);switch (c) {...
case 'T':
for (i=-PI/2; i < PI/2; i+=INTERVALL)
printf("%lf %lf\n", i, tan(i));break;;...}}
```
#### 11Getrennte Übersetzung — Beispiel (2)

Header-Datei (Datei **trig.h** )

**#include <stdio.h> #define PI 3.1415926535897932 double tan(double), cot(double);double cos(double), sin(double);**

#### 11Getrennte Übersetzung — Beispiel (3)

 Trigonometrische Funktionen (Datei **trigfunc.c** )

```
#include "trig.h"
```

```
double tan(double x) {
return(sin(x)/cos(x));}
```

```
double cot(double x) {
return(cos(x)/sin(x));}
```

```
double cos(double x) {
return(sin(PI/2-x));}
```
**…**

#### 11Getrennte Übersetzung — Beispiel (4)

 Trigonometrische Funktionen — Fortsetzung (Datei **trigfunc.c** )

```
double sin (double x){double summe;
double x_quadrat;double rest;int k;k = 0;
summe = 0.0;rest = x;
x_quadrat = x*x;while ( fabs(rest) > 1e-9 ) {summe += rest;k += 2;
rest *= -x_quadrat/(k*(k+1));}
return(summe);}…
```
# Zeiger(-Variablen)

# 1 Einordnung

- **Konstante:** Bezeichnung für einen Wert
- ■**Variable:**

Bezeichnung eines Datenobjekts

■ **Zeiger-Variable (Pointer):** Bezeichnung einer Referenz auf einDatenobjekt

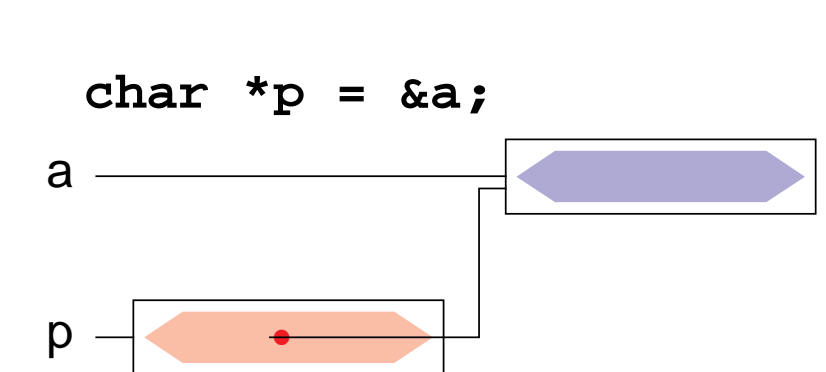

#### 'a'≡0110 0001

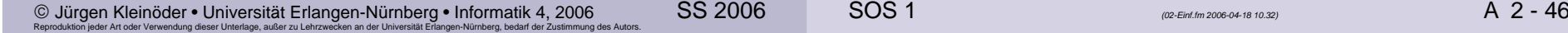

a

#### 22 Überblick

- Eine Zeigervariable **(pointer)** enthält als Wert die Adresse einer anderen Variablen
	- ➥ der Zeiger verweist auf die Variable
- Über diese Adresse kann man **indirekt** auf die Variable zugreifen
- Daraus resultiert die große Bedeutung von Zeigern in C
	- ➡ Funktionen können ihre Argumente verändern<br>/call-by-reference **(call-by-reference)**
	- **→ dynamische Speicherverwaltung**
	- ➥ effizientere Programme
- ■ Aber auch Nachteile!
	- **► Programmstruktur wird unübersichtlicher**<br>welche Eunktion kann auf welche Variak (welche Funktion kann auf welche Variable zugreifen?)
	- ➥ häufigste Fehlerquelle bei C-Programmen

'

#### 3Definition von Zeigervariablen

### Syntax:

**Typ \*Name ;**

#### ▲**Beispiele**

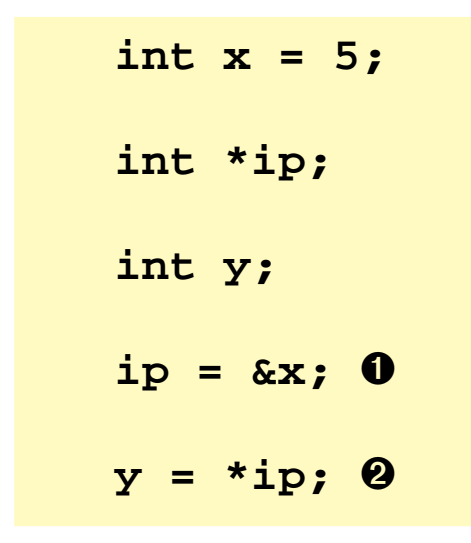

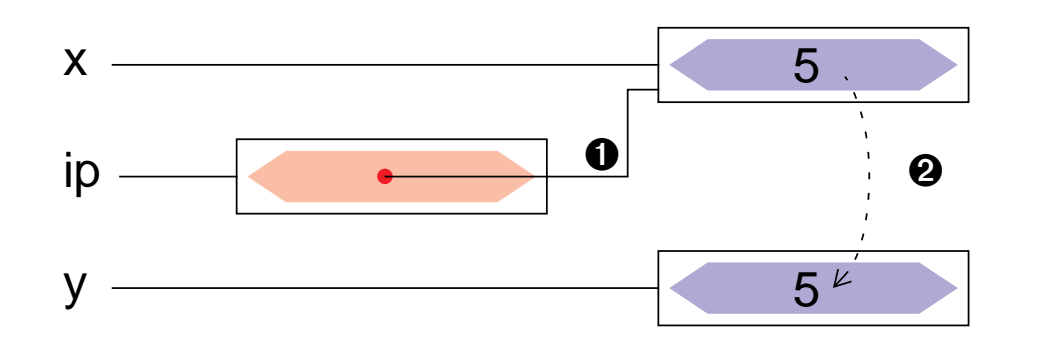

### 4 Adressoperatoren

#### ▲ Adressoperator **&**.

**&x** der unäre Adress-Operator liefert eine Referenz auf den Inhalt der Variablen (des Objekts)**x**

# ▲ Verweisoperator **\***

**\*x** der unäre Verweisoperator **\*** ermöglicht den Zugriff auf den Inhalt der Variablen (des Objekts), auf die der Zeiger**x** verweist

- Parameter werden in C by-value übergeben
- ■ die aufgerufene Funktion kann den aktuellen Parameter beim Aufrufer nicht verändern
- auch Zeiger werden by-value übergeben, d. h. die Funktion erhält lediglich eine Kopie des Adressverweises
- über diesen Verweis kann die Funktion jedoch mit Hilfe des **\***-Operatorsauf die zugehörige Variable zugreifen und sie verändern
	- ➥ call-by-reference

```
main(void) {int a, b;
void swap (int *, int *);...
swap(&a, &b);}
```
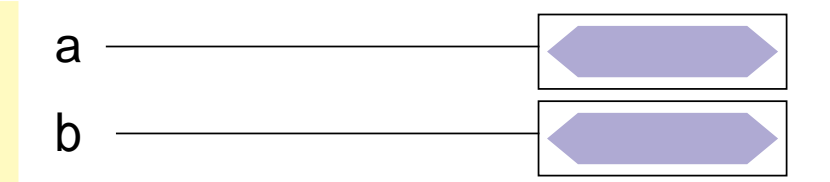

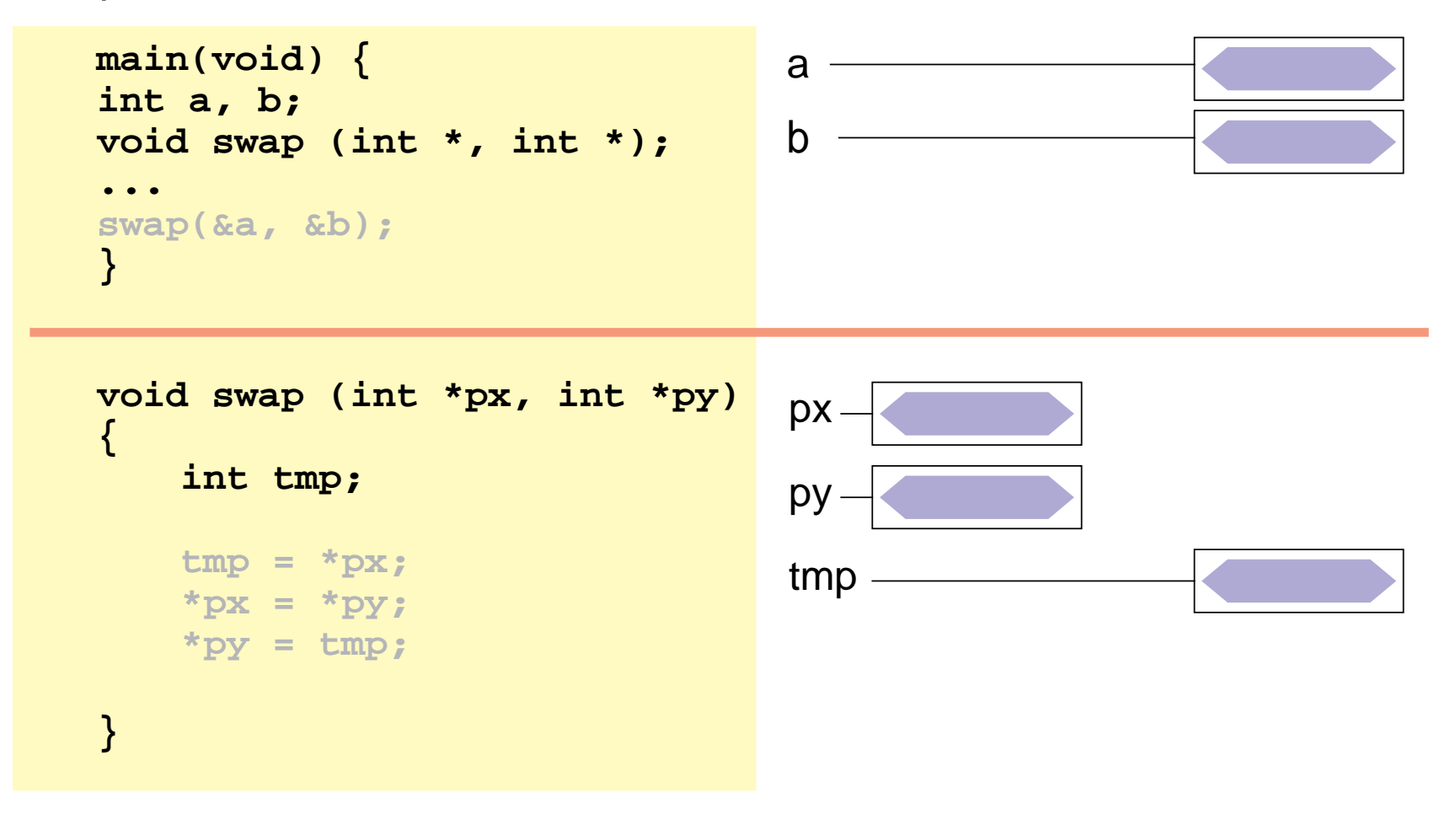

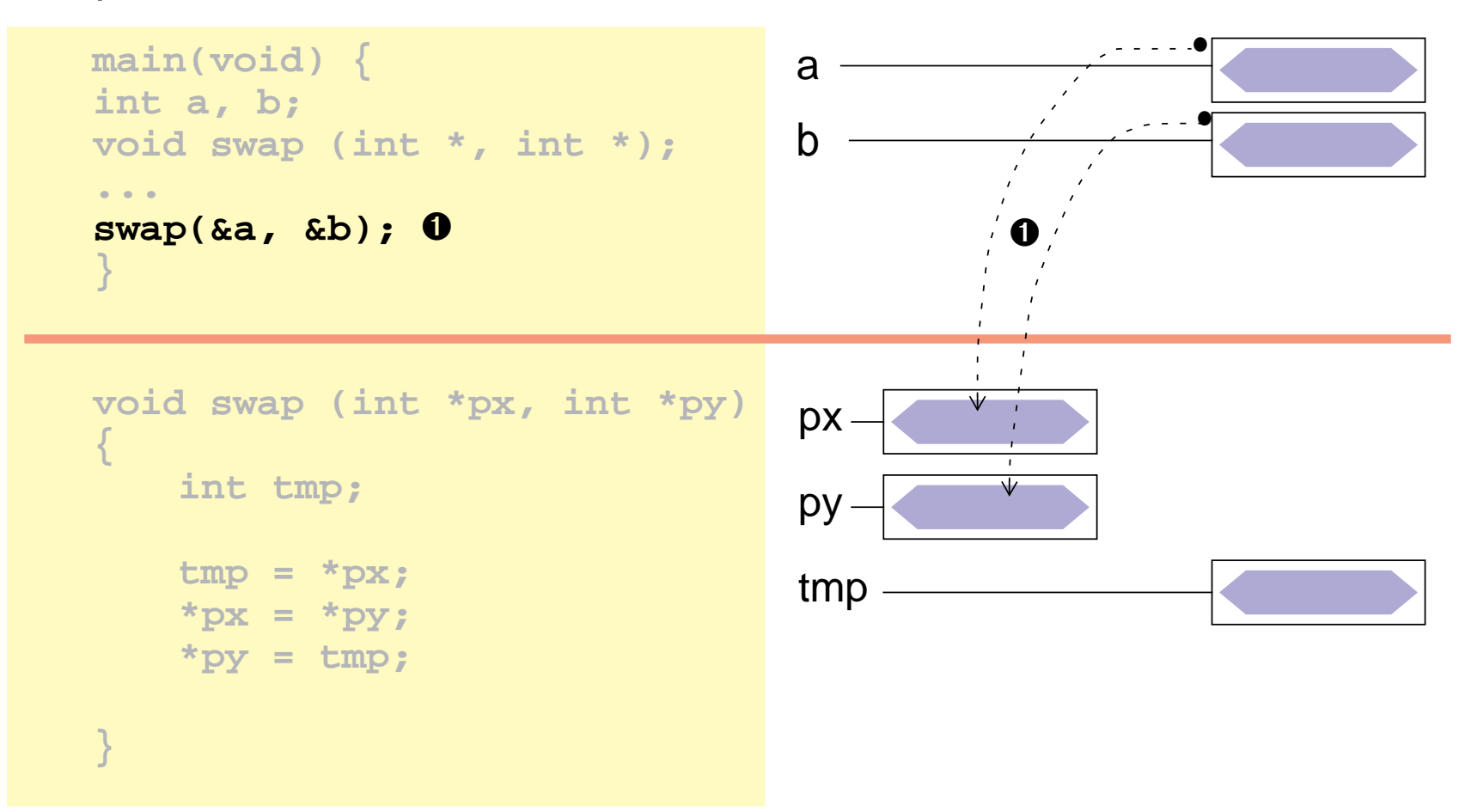

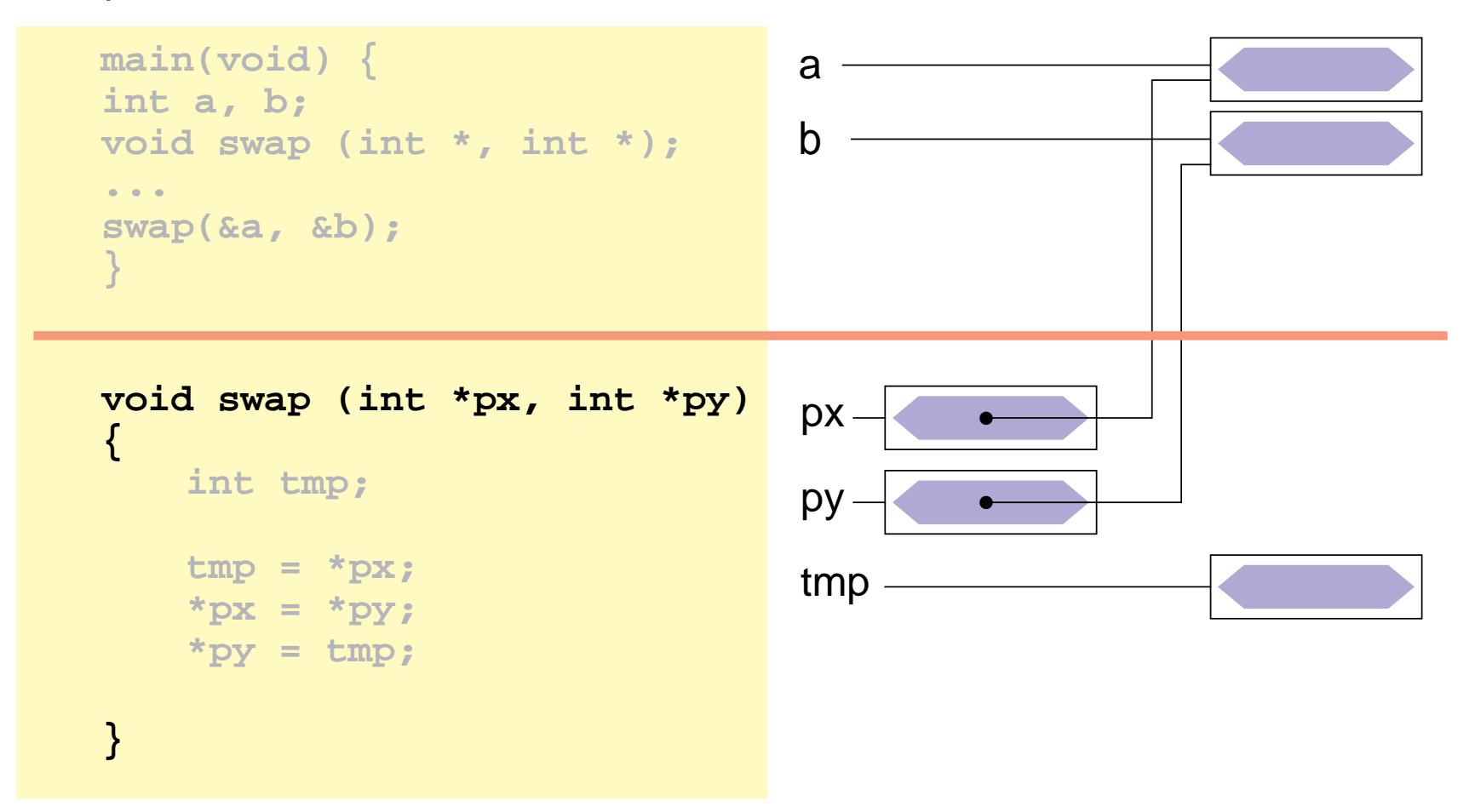

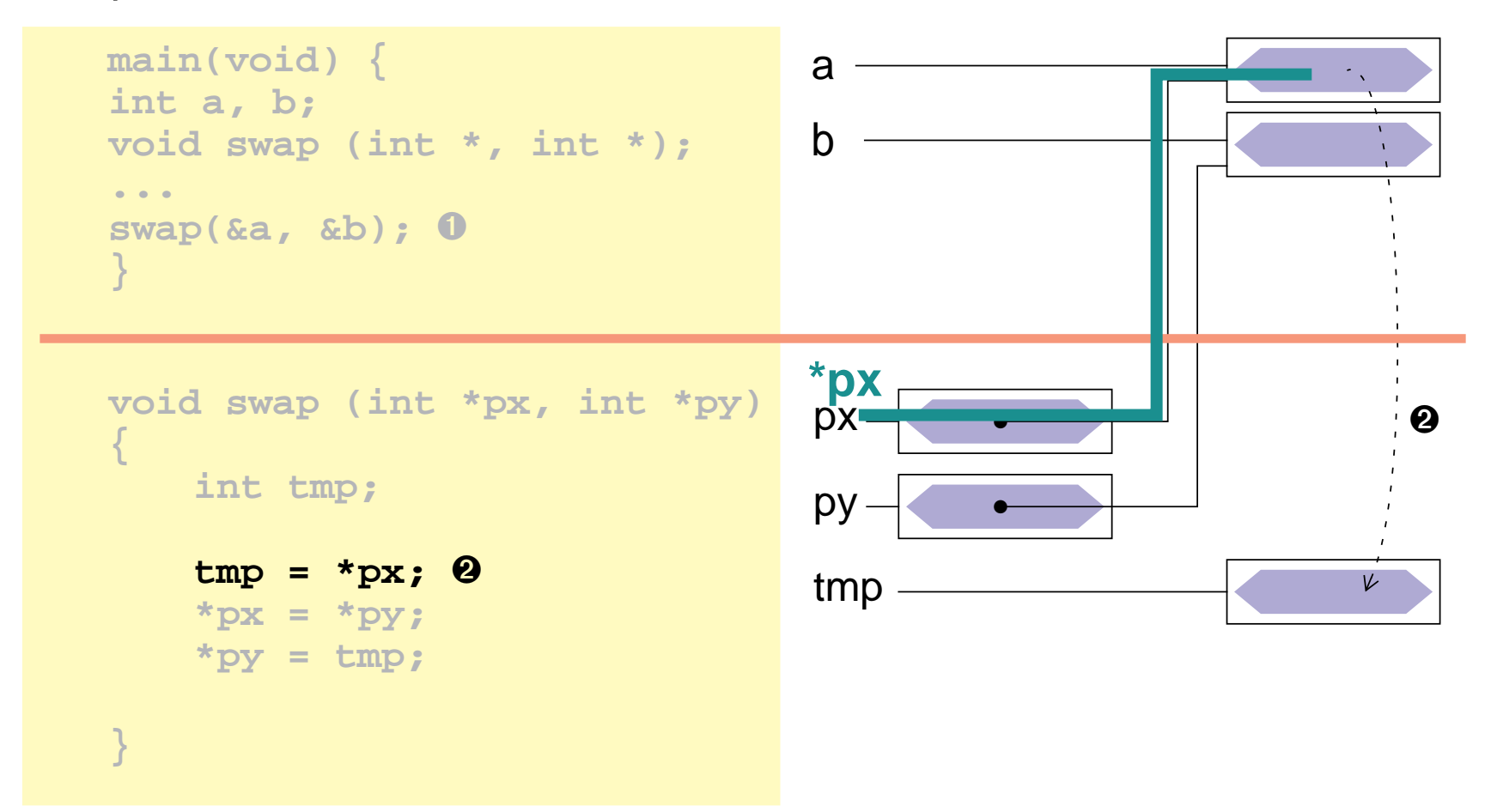

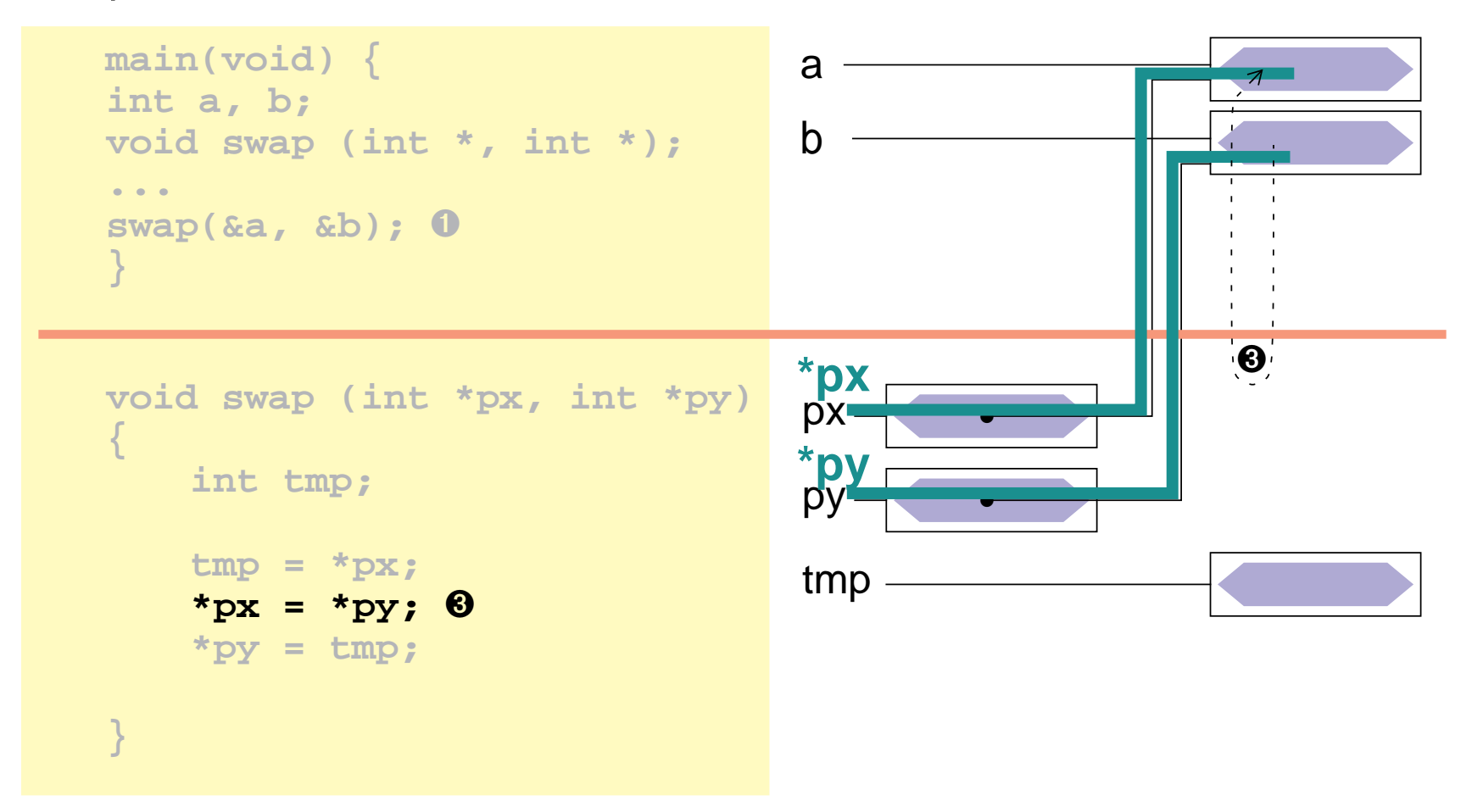

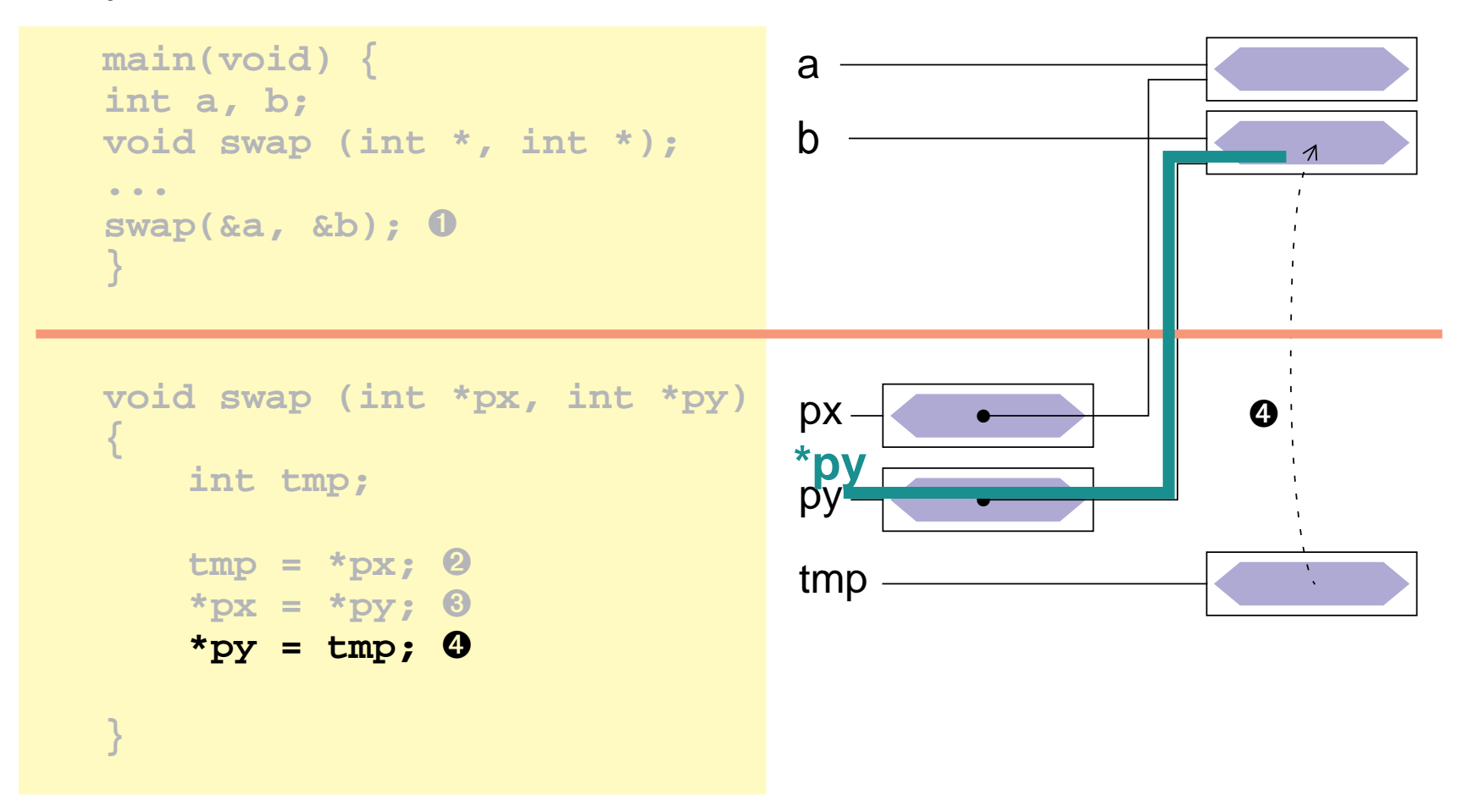

![](_page_57_Figure_3.jpeg)

#### 6Zeiger auf Strukturen

- Konzept analog zu "Zeiger auf Variablen"
	- ➤ Adresse einer Struktur mit &-Operator zu bestimmen
	- ➤ Zeigerarithmetik berücksichtigt Strukturgröße

#### ■Beispiele

```
struct student stud1;
struct student *pstud;pstud = &stud1; /* ⇒ pstud
                                       \prime * \Rightarrow pstud \rightarrow stud1 */
```
■Besondere Bedeutung zum Aufbau verketteter Strukturen

#### 6Zeiger auf Strukturen (2)

Zugriff auf Strukturkomponenten über einen Zeiger

#### ■Bekannte Vorgehensweise

- ➤**\***-Operator liefert die Struktur
- ➤ **.**-Operator zum Zugriff auf Komponente
- ➤ Operatorenvorrang beachten

**(\*pstud).best = 'n';** unleserlich!

- ■ Syntaktische Verschönerung
	- ➥**->**-Operator

➥

**(\*pstud).best = 'n'; pstud->best = 'n';**

#### 7 $\scriptstyle{7}$  Zusammenfassung

![](_page_60_Figure_2.jpeg)

**Struktur**  Zeiger auf Struktur  **int a; struct s{int a; char c;}; struct s s1 = {2, 'a'};** $s1 -$ **2a int a;struct s \*sp = &s1;**

![](_page_60_Figure_4.jpeg)

■

■

# sizeof-Operator

- ■ In manchen Fällen ist es notwendig, die Größe (in Byte) einer Variablen oder Struktur zu ermitteln
	- $\blacktriangleright$  z. B. zum Anfordern von Speicher für ein Feld ( $\rightarrow$  malloc)

### Syntax:

![](_page_61_Picture_139.jpeg)

 Das Ergebnis ist vom Typ **size\_t** (entspricht meist **int** )(**#include <stddef.h>**!)

```
int a; size_t b;\mathbf{b} = sizeof a;<br>
\mathbf{b} = sizeof(double) \mathbf{a} \cdot \mathbf{b} = 2 oder \mathbf{b} = 4 \cdot \mathbf{b}b = sizeof(double) /*
⇒ b = 8 */
```
# Explizite Typumwandlung — Cast-Operator

■ C enthält Regeln für eine automatische Konvertierung unterschiedlicher Typen in einem Ausdruck

![](_page_62_Figure_3.jpeg)

 In manchen Fällen wird eine explizite Typumwandlung benötigt (vor allem zur Umwandlung von Zeigern)

![](_page_62_Picture_102.jpeg)

### Speicherverwaltung $2^{6}$

■**void \*malloc(size\_t size)**: Reservieren eines Speicherbereiches

**void free(void \*ptr)**: Freigeben eines reservierten Bereiches

```
struct person *p1 = (struct person *) malloc(sizeof(struct person));
if (p1 == NULL) {
perror("malloc person p1");...}...
free(p1);
```
malloc-Prototyp ist in stdlib.h definiert (**#include <stdlib.h>** )

#### Felder $2.9.9.2$

# $_1$  Eindimensionale Felder

- eine Reihe von Daten desselben Typs kann zu einem **Feld** zusammengefasst werden
- bei der Definition wird die Anzahl der Feldelemente angegeben, die Anzahl ist konstant!
- ■der Zugriff auf die Elemente erfolgt durch **Indizierung**, beginnend bei Null

### Definition eines Feldes

$$
\Rightarrow \boxed{ \text{Type} \Rightarrow \text{Name} \Rightarrow \text{O} \Rightarrow \text{Ganzzahl} \Rightarrow \text{O} \Rightarrow \text{Initialisierung} \Rightarrow \text{C} \Rightarrow}
$$

Beispiele:

■

```
int x[5];
double f[20];
```
2 Initialisierung eines Feldes

![](_page_65_Picture_3.jpeg)

 Ein Feld kann durch eine Liste von konstanten Ausdrücken, die durch Komma getrennt sind, initialisiert werden

```
int prim[4] = {2, 3, 5, 7};
char name[5] = {'O', 't', 't', 'o', '\0'};
```
![](_page_65_Picture_6.jpeg)

 wird die explizite Felddimensionierung weggelassen, so bestimmt die Zahl der Initialisierungskonstanten die Feldgröße

```
int prim[] = {2, 3, 5, 7};
char name[] = {'O', 't', 't', 'o', '\0'};
```
■ werden zu wenig Initialisierungskonstanten angegeben, so werden die restlichen Elemente mit 0 initialisiert

#### 3 $\scriptstyle\rm 3}$  Initialisierung eines Feldes (2)

 Felder des Typs **char** können auch durch String-Konstanten initialisiert werden

**char name1[5] = "Otto";char name2[] = "Otto";**

#### 4Zugriffe auf Feldelemente

### Indizierung:

$$
\longrightarrow \fbox{Feldname} \longrightarrow \fbox{Ausdruck} \longrightarrow \fbox{Ausdruck}
$$

wobei: 0 <= Wert(Ausdruck) <sup>&</sup>lt; Feldgröße

■Beispiele:

> **prim[0] == 2 prim[1] == 3 name[1] == 't'name[4] == '\0'**

#### 5Mehrdimensionale Felder

- neben eindimensionalen Felder kann man auch mehrdimensionale Felder vereinbaren
- Definition eines mehrdimensionalen Feldes

$$
\xrightarrow[\text{Typ}]\text{Name} \xrightarrow[\text{Planzzahl}]\text{Ganzzahl} \xrightarrow[\text{Initialisierung}]\text{B} \xrightarrow[\text{Initialisierung}]\text{B} \xrightarrow[\text{FinalB}]\text{B}
$$

Beispiel:

**int matrix[4][4];**

6Zugriffe auf Feldelemente bei mehrdim. Feldern

### Indizierung:

■

$$
\longrightarrow {\textcolor{red}{\fbox{Feldname}}}\rightarrow {\textcolor{red}{\fbox{Feldname}}}\rightarrow {\textcolor{red}{\fbox{Foldname}}}\rightarrow {\textcolor{red}{\fbox{Fold}}}\rightarrow {\textcolor{red}{\fbox{Fold}}}\rightarrow {\textcolor{red
$$

wobei: 0 <= A<sub>i</sub> < Größe der Dimension i des Feldes <sup>n</sup> <sup>=</sup> Anzahl der Dimensionen des Feldes

```
 Beispiel:
  int feld[5][8];
feld[2][3] = 10;◆ ist äquivalent zu:
  int feld[5][8];int *f1;
f1 = (int*)feld;
f1[2*8 + 3] = 10;
```
#### 7 $\scriptstyle\rm 7$  Initialisierung eines mehrdimensionalen Feldes

- ein mehrdimensionales Feld kann wie ein eindimensionales Feld durch eine Liste von konstanten Werten, die durch Komma getrennt sind,initialisiert werden
- ■ wird die explizite Felddimensionierung weggelassen, so bestimmt die Zahl der Initialisierungskonstanten die Größe des Feldes
- ■Beispiel:

```
int feld[3][4] = {
{ 1, 3, 5, 7}, /* feld[0][0-3] */
    { 2, 4, 6 } /* feld[1][0-2] */
};
feld[1][3] und feld[2][0-3] werden in dem Beispiel mit 0 initialisiert!
```
# Zeiger und Felder

- ■ein Feldname ist ein konstanter Zeiger auf das erste Element des Feldes
- im Gegensatz zu einer Zeigervariablen kann sein Wert nicht verändert werden

```
 es gilt:
```
■

![](_page_71_Figure_5.jpeg)
- ■ein Feldname ist ein konstanter Zeiger auf das erste Element des Feldes
- im Gegensatz zu einer Zeigervariablen kann sein Wert nicht verändert werden

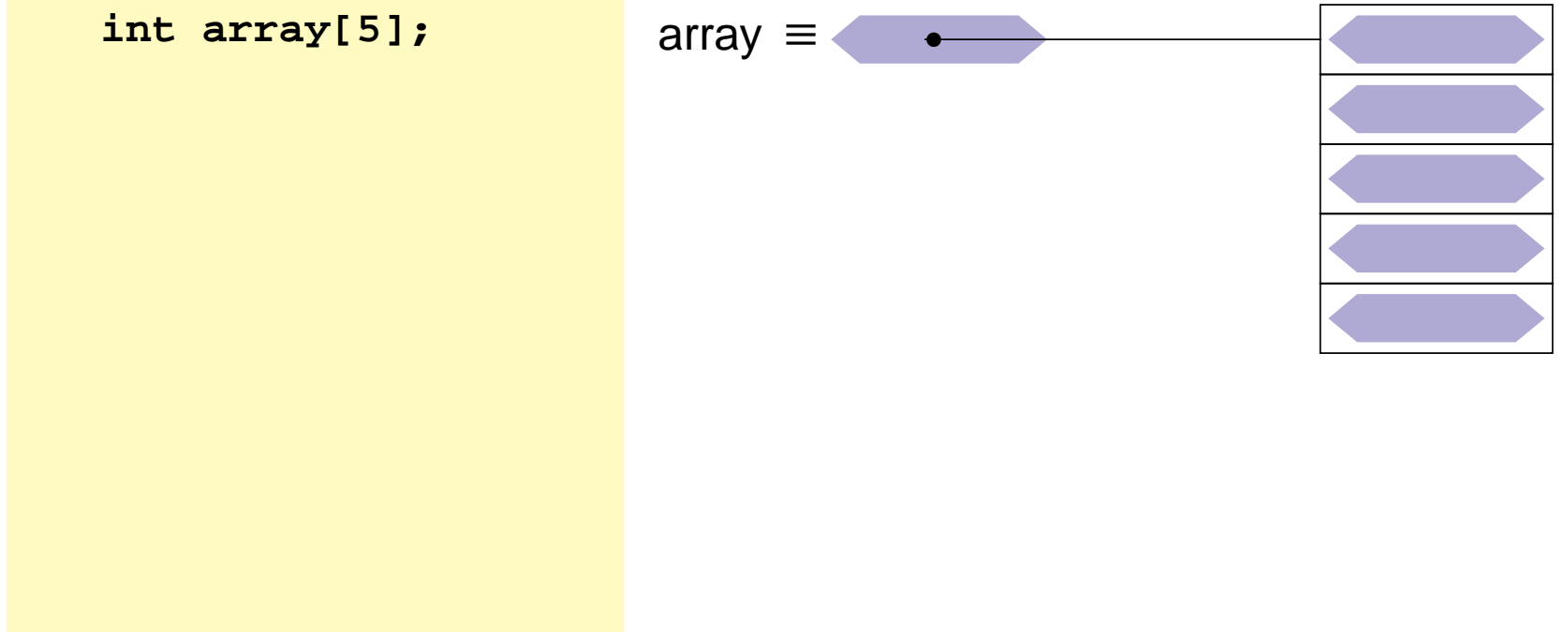

- ■ein Feldname ist ein konstanter Zeiger auf das erste Element des Feldes
- im Gegensatz zu einer Zeigervariablen kann sein Wert nicht verändert werden

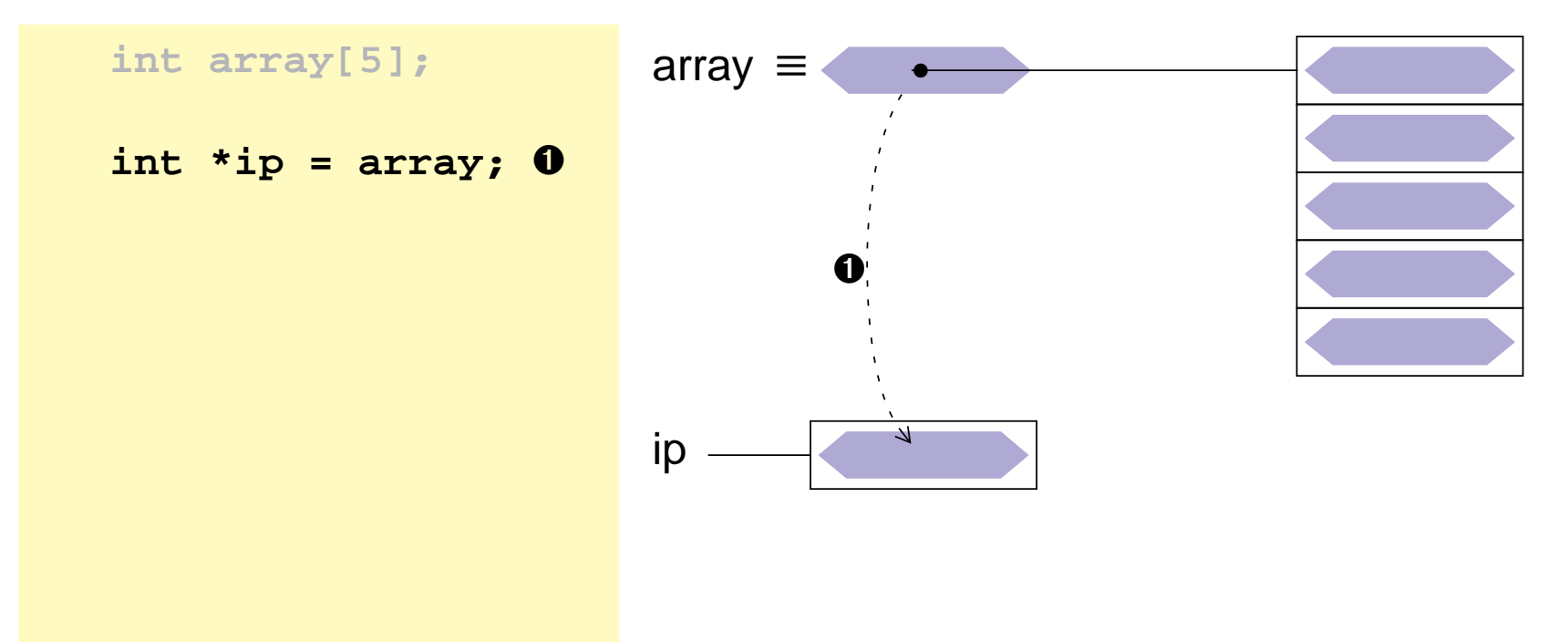

- ■ein Feldname ist ein konstanter Zeiger auf das erste Element des Feldes
- im Gegensatz zu einer Zeigervariablen kann sein Wert nicht verändert werden

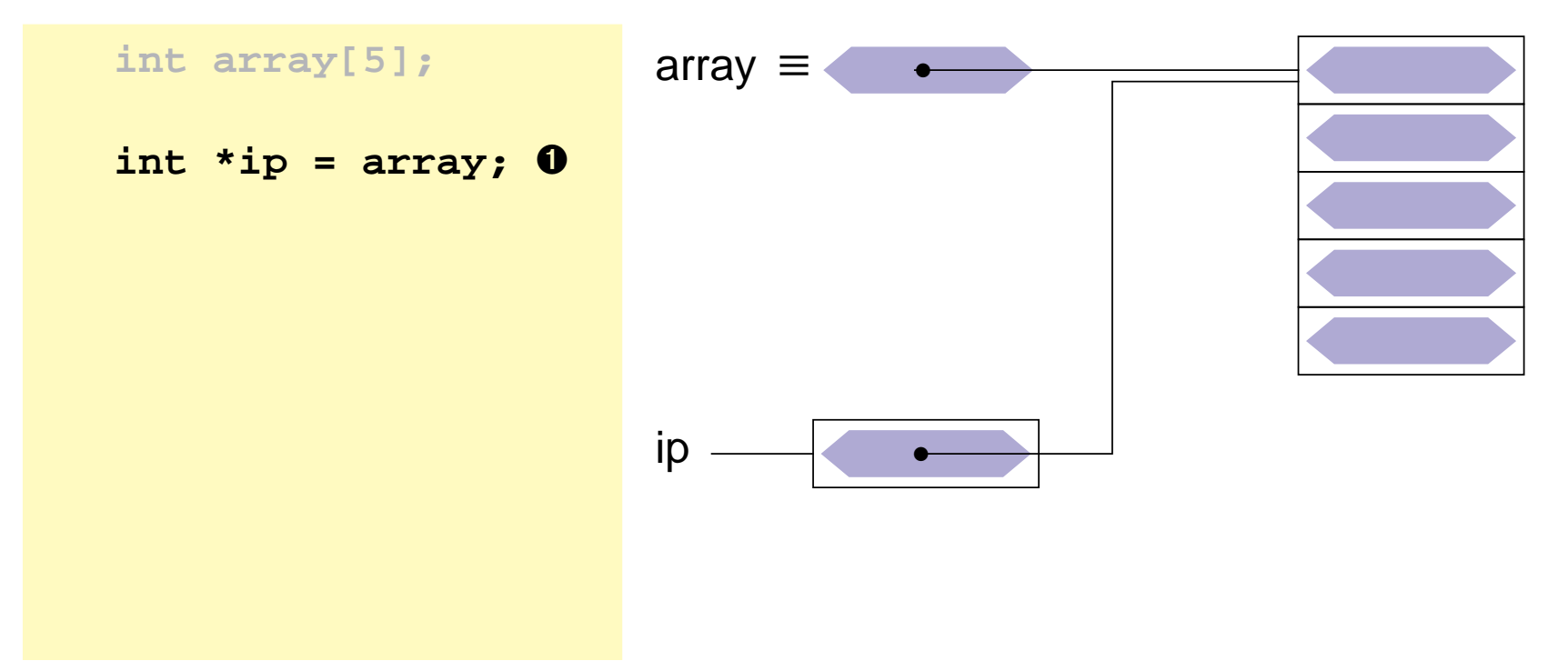

- ■ein Feldname ist ein konstanter Zeiger auf das erste Element des Feldes
- im Gegensatz zu einer Zeigervariablen kann sein Wert nicht verändert werden

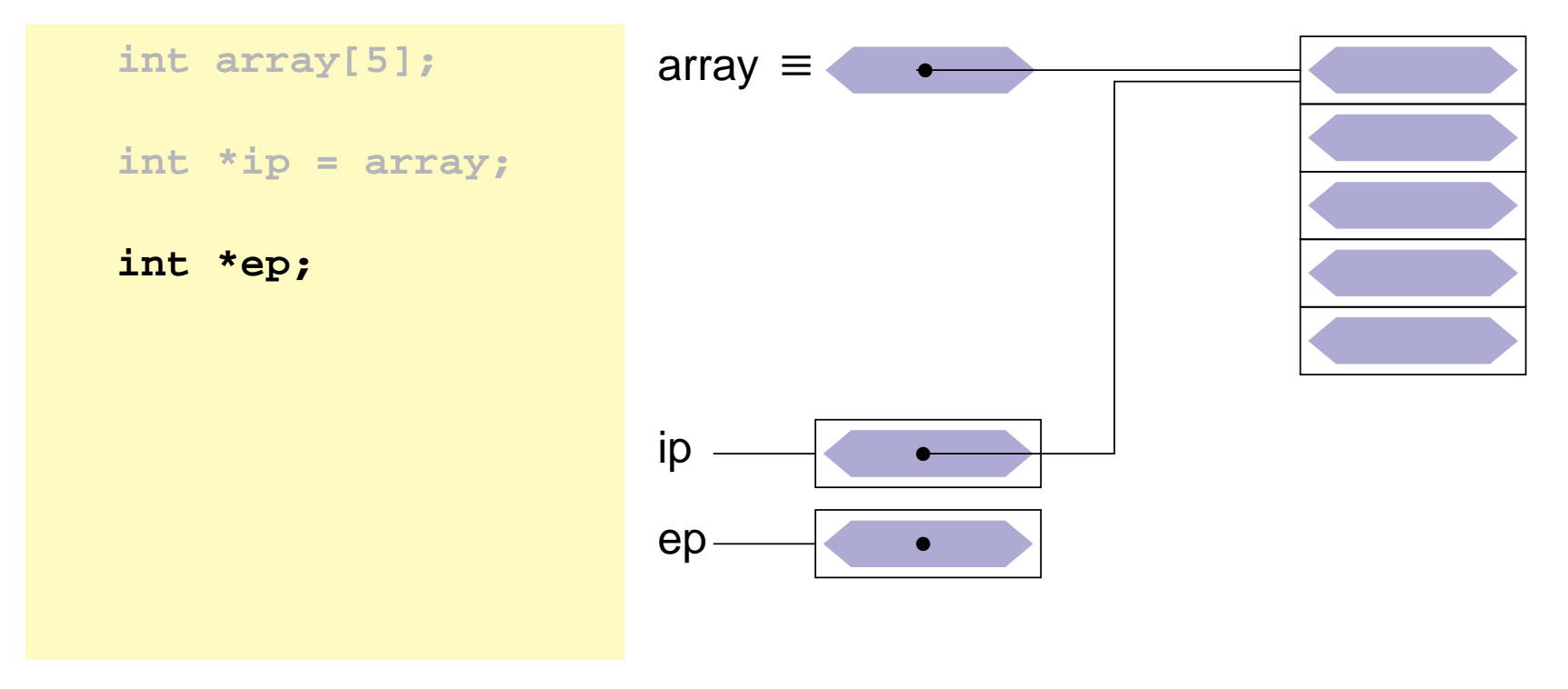

- ■ein Feldname ist ein konstanter Zeiger auf das erste Element des Feldes
- im Gegensatz zu einer Zeigervariablen kann sein Wert nicht verändert werden

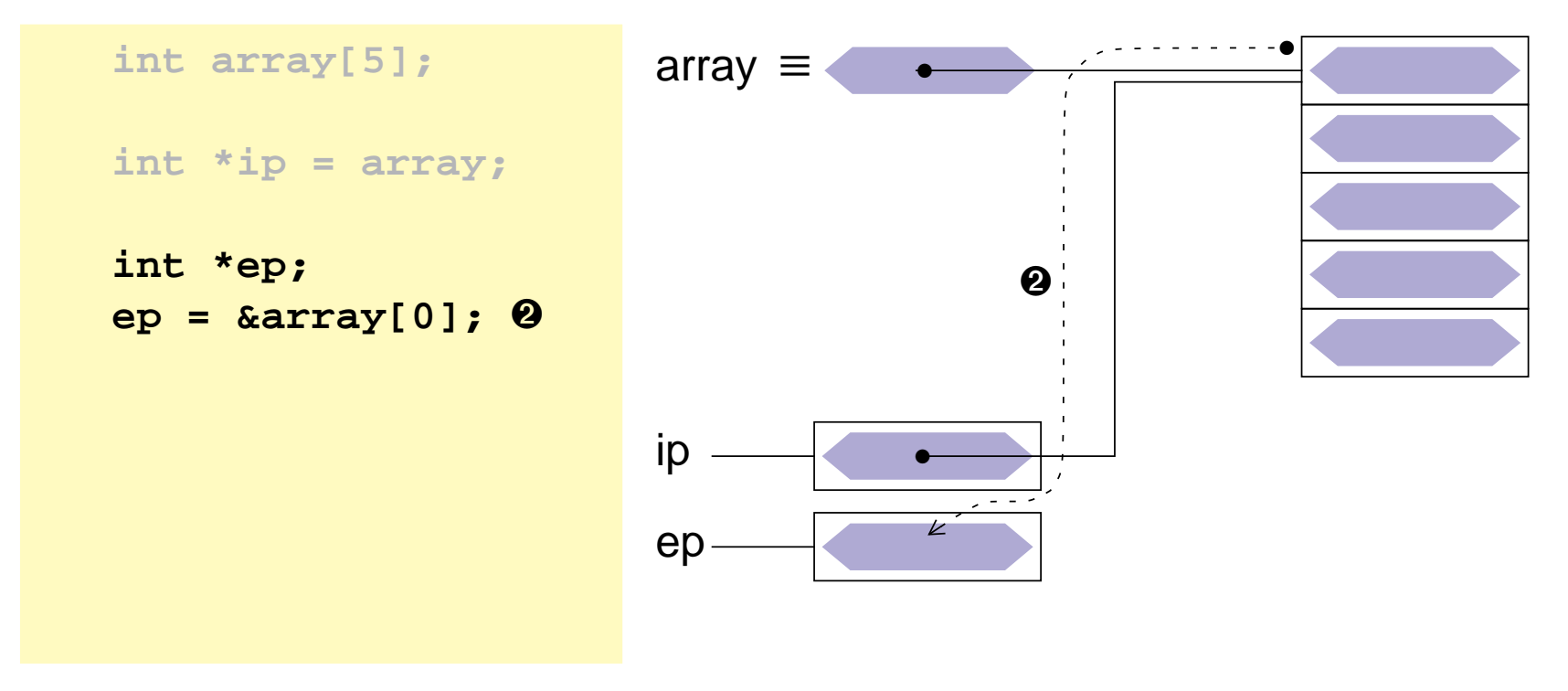

- ■ein Feldname ist ein konstanter Zeiger auf das erste Element des Feldes
- im Gegensatz zu einer Zeigervariablen kann sein Wert nicht verändert werden

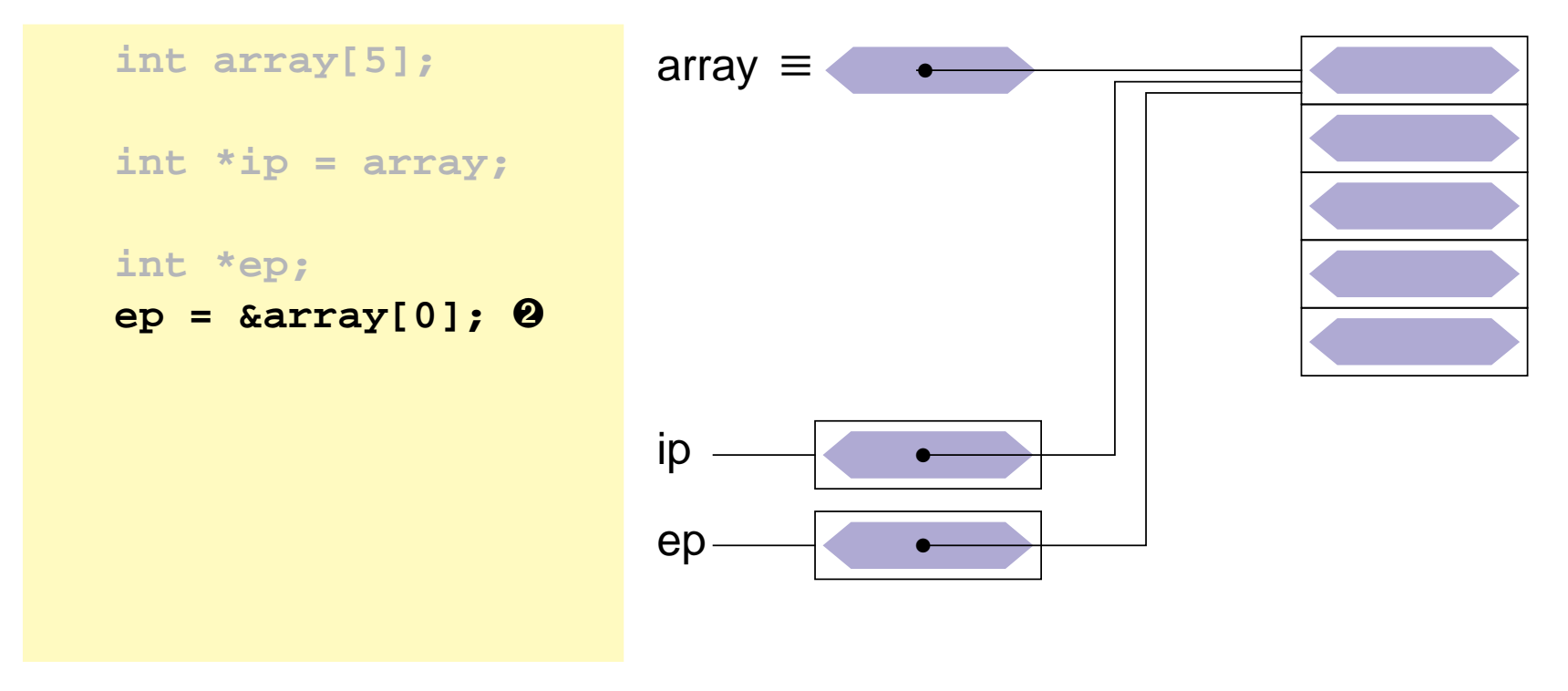

- ■ein Feldname ist ein konstanter Zeiger auf das erste Element des Feldes
- im Gegensatz zu einer Zeigervariablen kann sein Wert nicht verändert werden

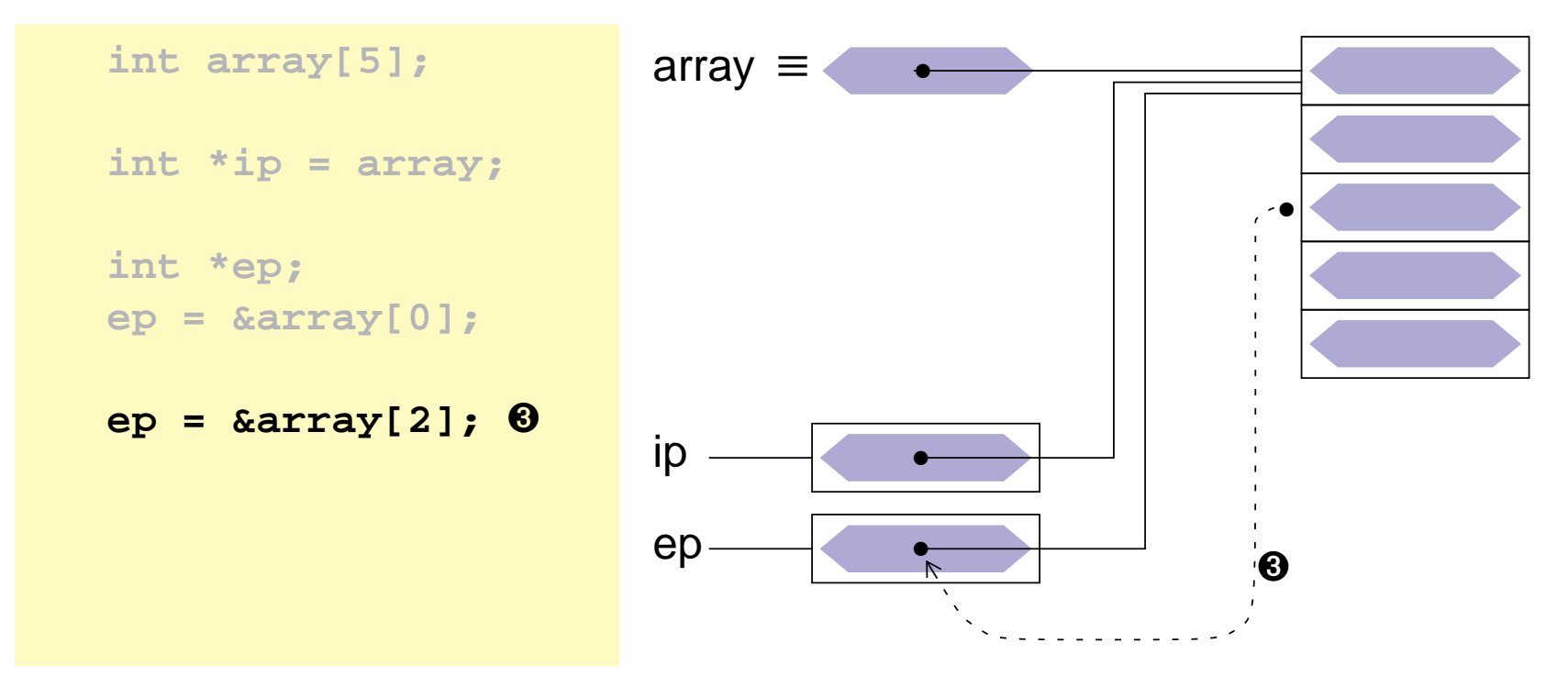

- ■ein Feldname ist ein konstanter Zeiger auf das erste Element des Feldes
- im Gegensatz zu einer Zeigervariablen kann sein Wert nicht verändert werden

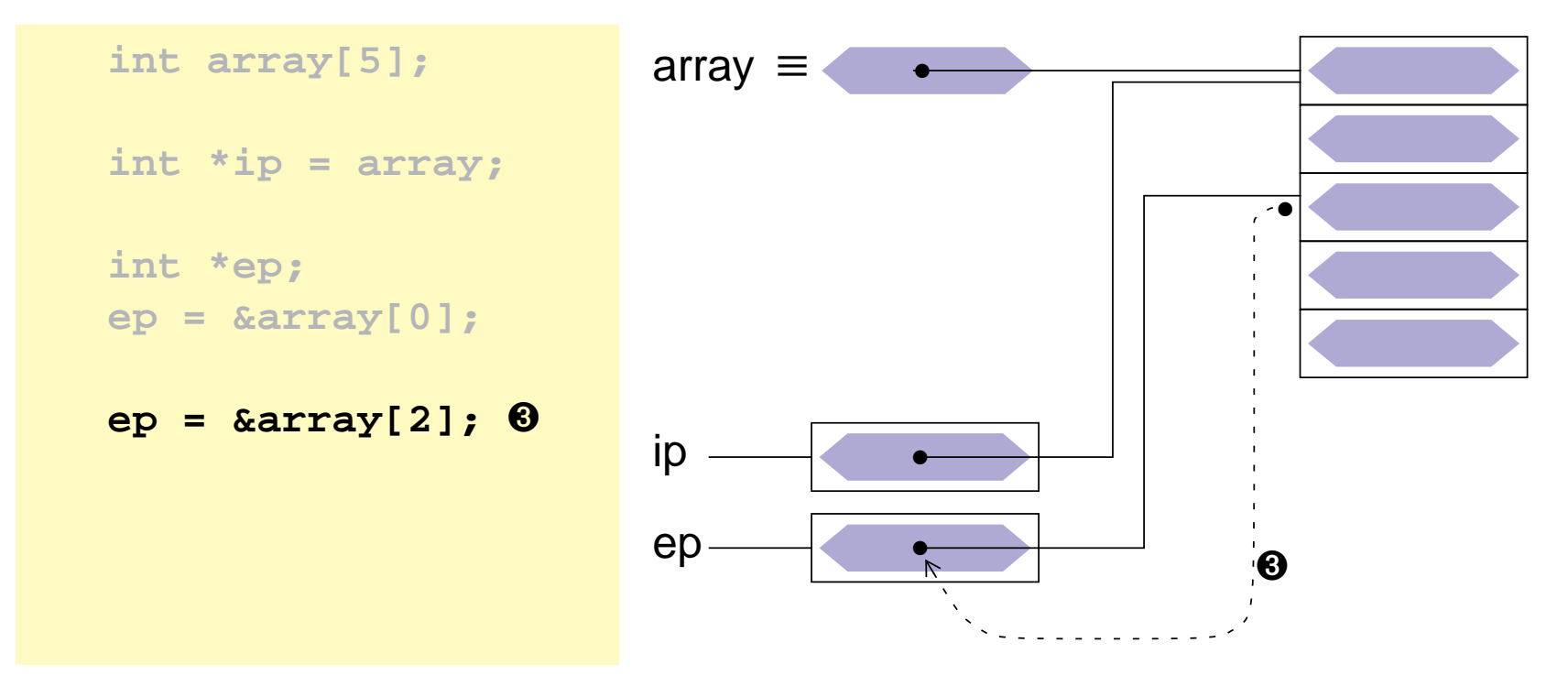

- ■ein Feldname ist ein konstanter Zeiger auf das erste Element des Feldes
- im Gegensatz zu einer Zeigervariablen kann sein Wert nicht verändert werden

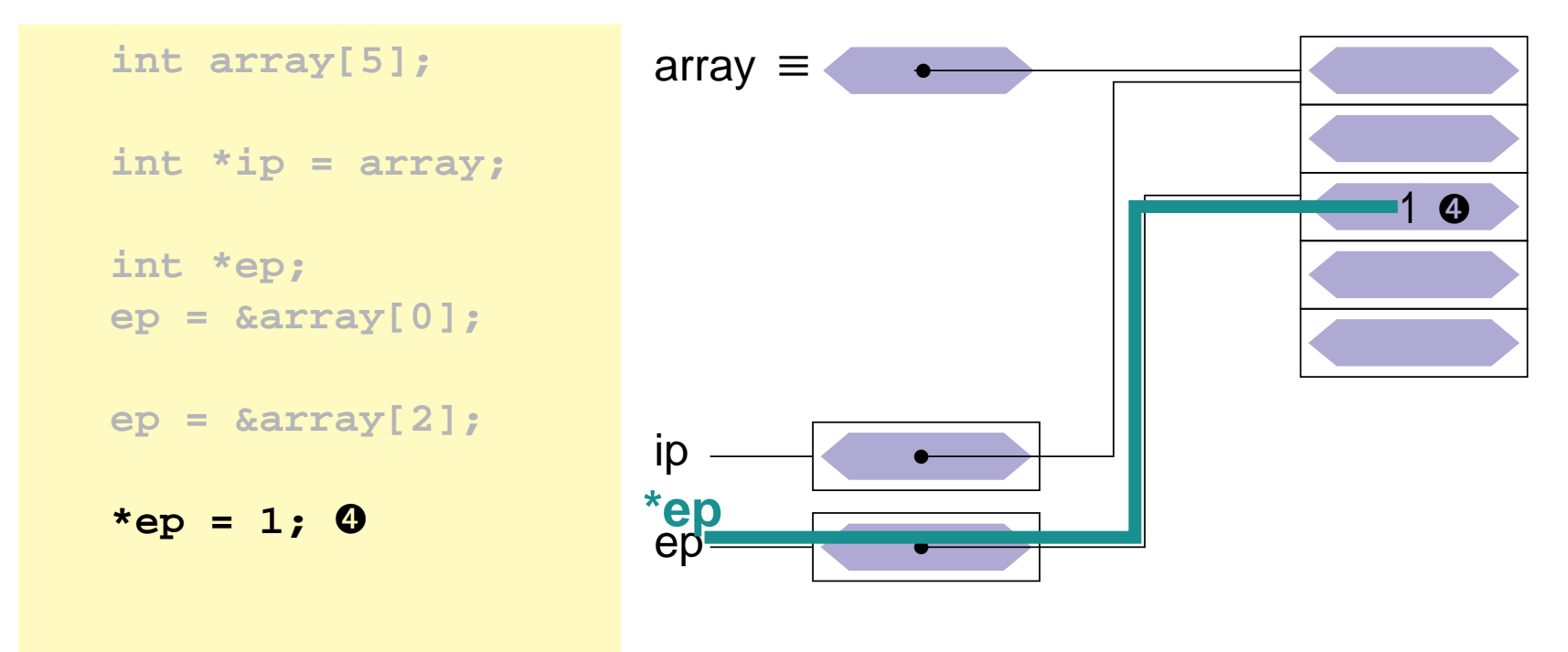

- ■ein Feldname ist ein konstanter Zeiger auf das erste Element des Feldes
- im Gegensatz zu einer Zeigervariablen kann sein Wert nicht verändert werden

```
 es gilt:
```
■

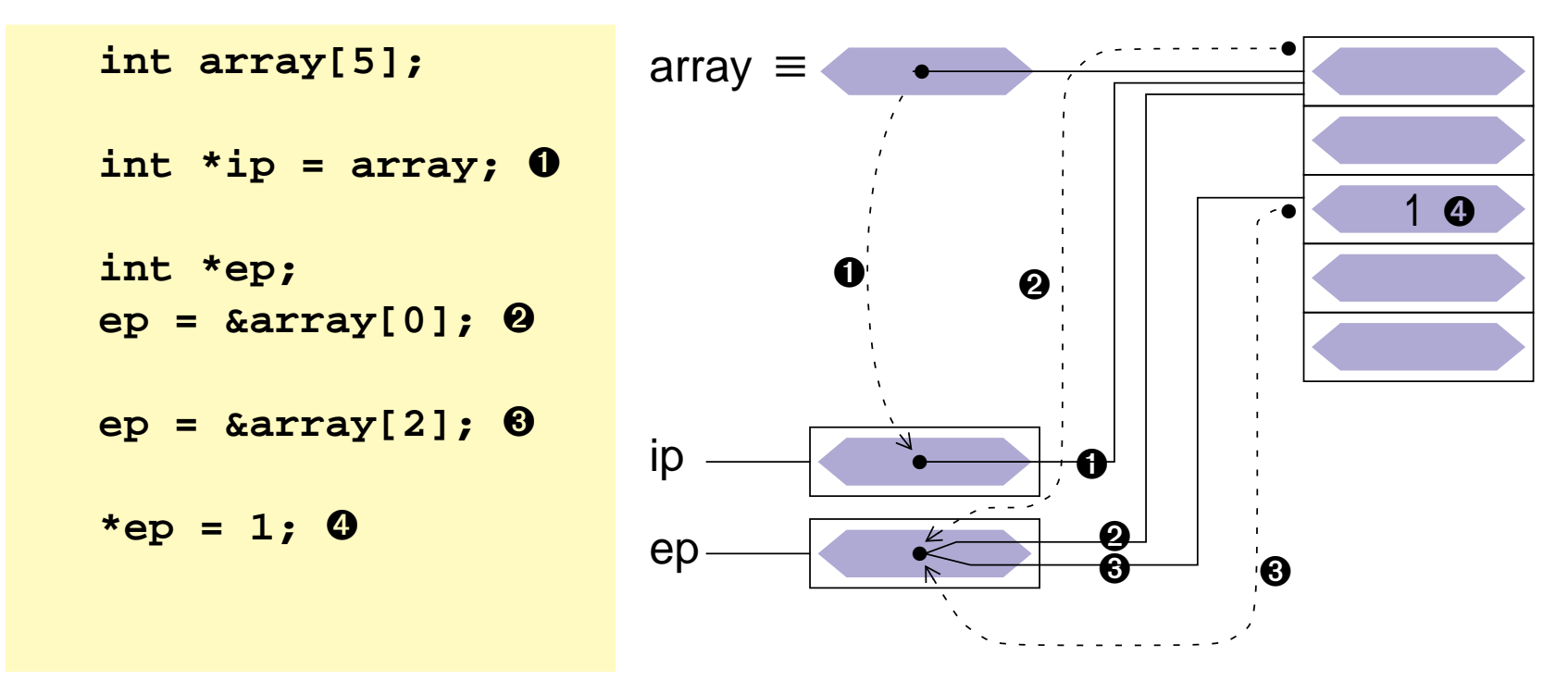

'

## 1 Arithmetik mit Adressen

**++** -Operator: Inkrement = nächstes Objekt

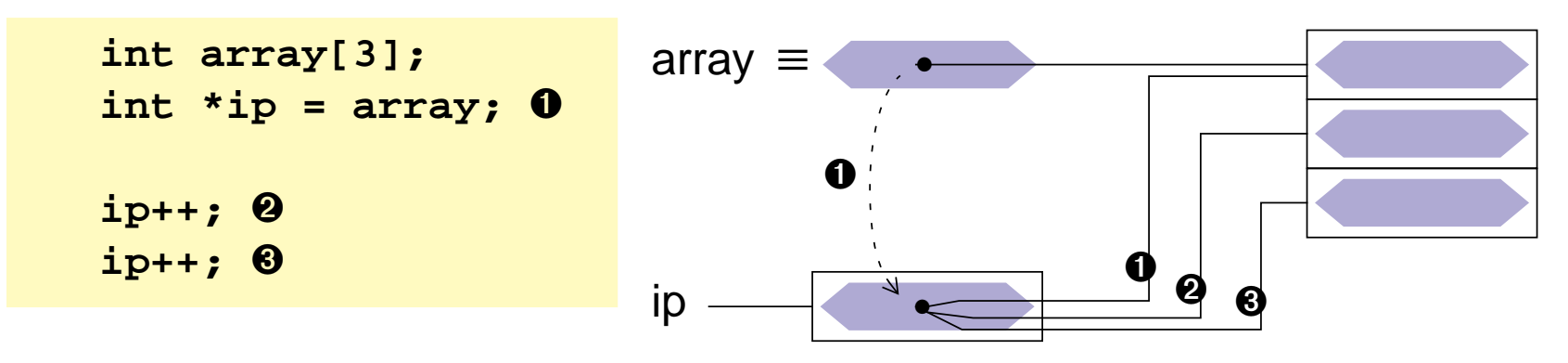

■**--** -Operator: Dekrement = vorheriges Objekt

**<sup>+</sup>, –** Addition und Subtraktion vonZeigern und ganzzahligen Werten.

Dabei wird immer die Größe desObjekttyps berücksichtigt!

int array[5];  
ip = array; 0  
ip = ip+3; 0  

$$
\downarrow
$$
 0

**!!!Achtung:** Assoziativität der Operatoren beachten !!

■

# 2 Zeigerarithmetik und Felder

Ein Feldname ist eine Konstante, für die Adresse des Feldanfangs

- **► Feldname ist ein ganz normaler Zeiger** 
	- ➤ Operatoren für Zeiger anwendbar ( **\***, **[]** )
- **→ aber keine Variable → keine Modifikationen erlaubt** 
	- ➤ keine Zuweisung, kein **++**, **--**, **+=**, …

```
 es gilt:
```

```
int array[5]; /*→ array ist Konstante für den Wert &array[0] */

int *ip = array;/*≡ int *ip = &array[0] */int *ep;/* Folgende Zuweisungen sind äquivalent */
array[i] = 1;ip[i] = 1;
*(ip+i) = 1; /* Vorrang ! */
*(array+i) = 1;ep = &array[i]; *ep = 1;ep = array+i; *ep = 1;
```
'

# 2 Zeigerarithmetik und Felder

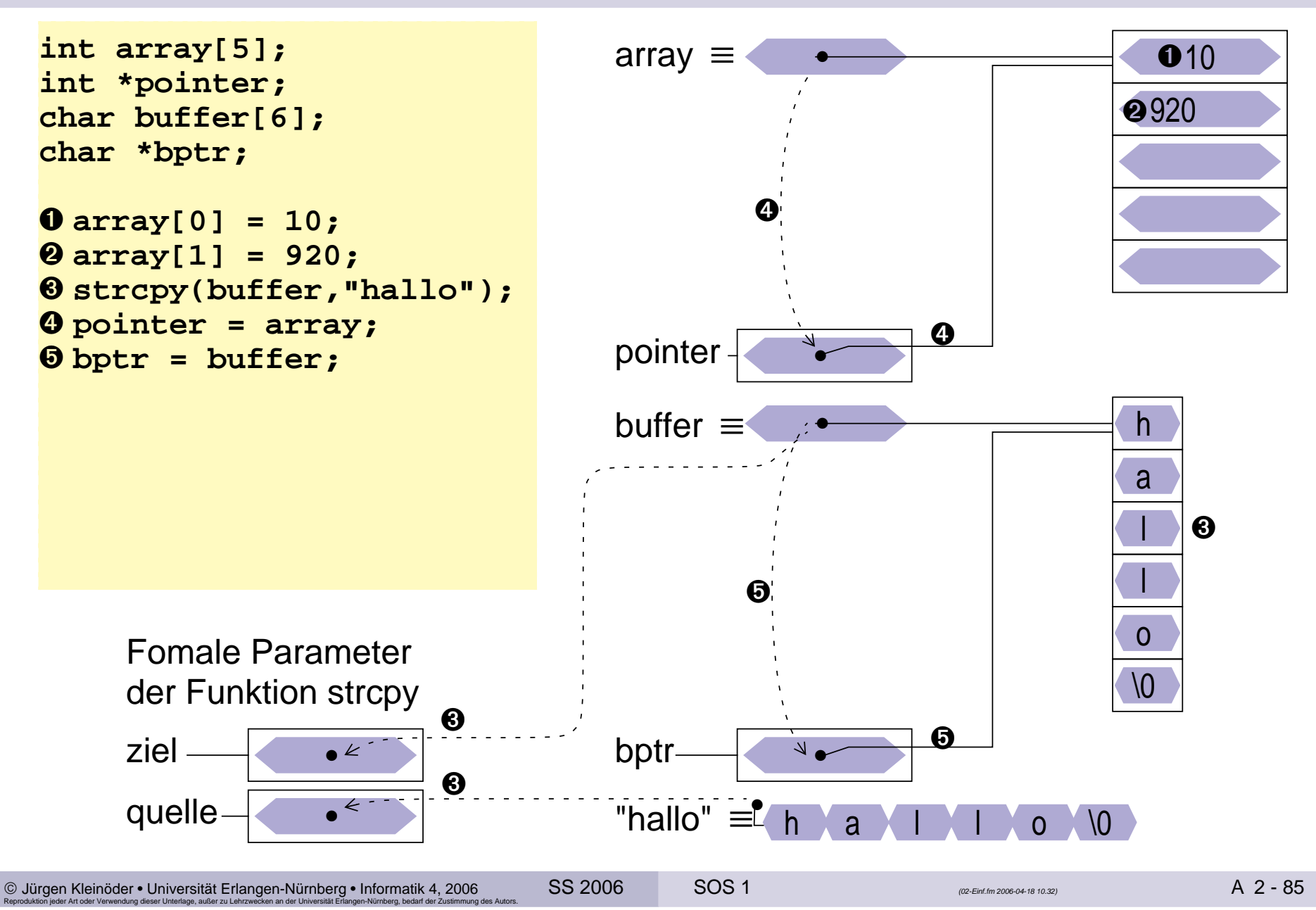

# 2 Zeigerarithmetik und Felder

```
int array[5];
int *pointer;
char buffer[6];char *bptr;
```

```
➊ array[0] = 10;
➋ array[1] = 920;
➌ strcpy(buffer,"hallo");
➍ pointer = array;
➎ bptr = buffer;
```

```
➏ pointer++;
➐ bptr++;
➑ *pointer = 700;
```

```
➒ array++;
```
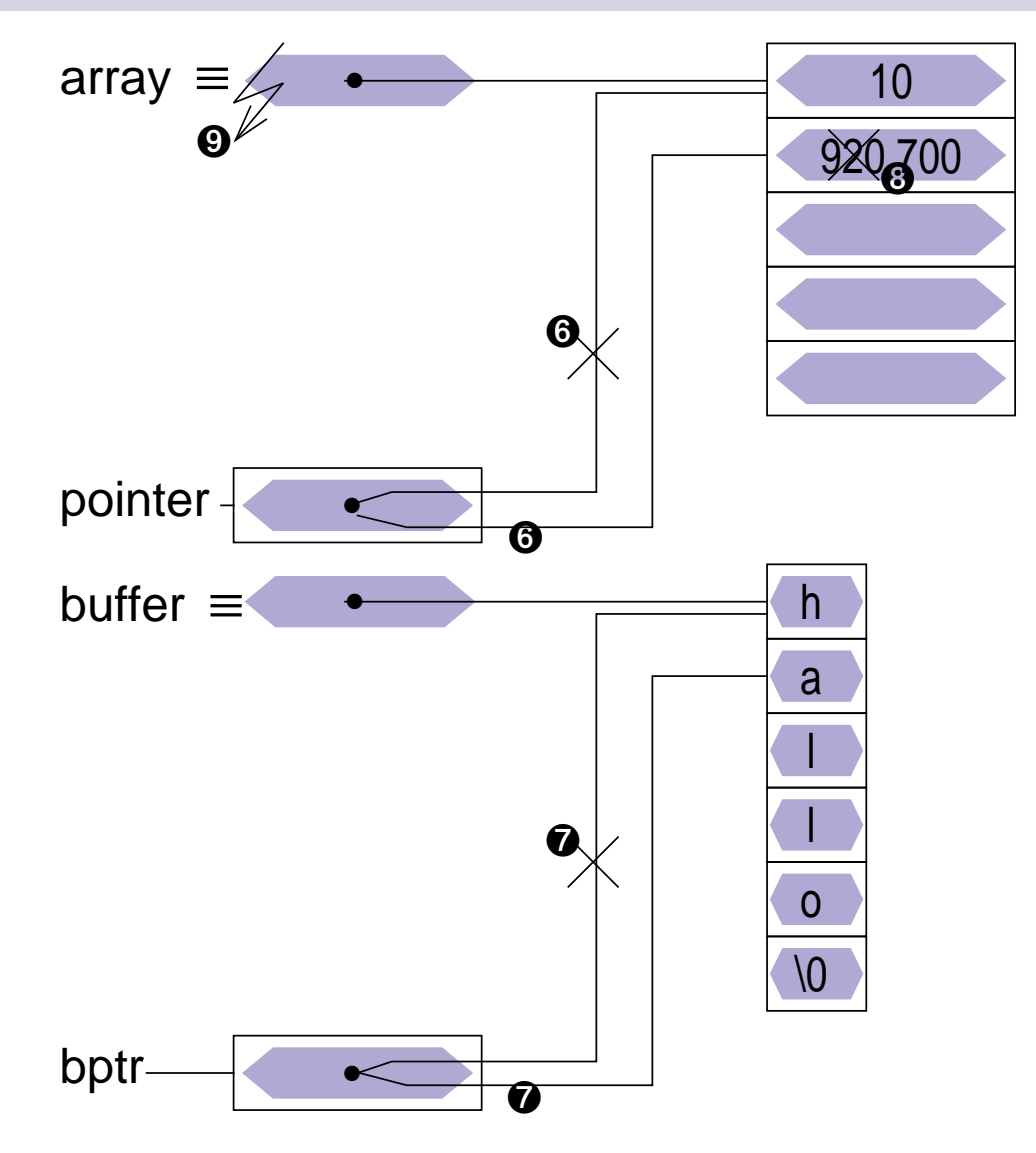

## Eindimensionale Felder als Funktionsparameter

- ■ganze Felder können in C **nicht by-value** übergeben werden
- wird einer Funktion ein Feldname als Parameter übergeben, wird damit der Zeiger auf das erste Element "by value" übergeben
	- → die Funktion kann über den formalen Parameter (=Kopie des Zeigers)<br>in gleicher Weise wie der Aufrufer auf die Feldelemente zugreifen in gleicher Weise wie der Aufrufer auf die Feldelemente zugreifen(und diese verändern!)
- ■ bei der Deklaration des formalen Parameters wird die Feldgröße weggelassen
	- ➤ die Feldgröße ist automatisch durch den aktuellen Parameter gegeben
	- ➤ die Funktion kennt die Feldgröße damit nicht
	- ➤ ggf. ist die Feldgröße über einen weiteren **int**-Parameter der Funktion explizit mitzuteilen
	- ➤ die Länge von Zeichenketten in **char**-Feldern kann normalerweise durch Suche nach dem **\0**-Zeichen bestimmt werden

# Eindimensionale Felder als Funktionsparameter (2)

- ■ wird ein Feldparameter als **const** deklariert, können die Feldelemente innerhalb der Funktion nicht verändert werden
- Funktionsaufruf und Deklaration der formalen Parameter am Beispiel eines **int**-Feldes:

```
int a, b;
int feld[20];
func(a, feld, b);…
int func(int p1, int p2[], int p3);oder:
int func(int p1, int *p2, int p3);
```
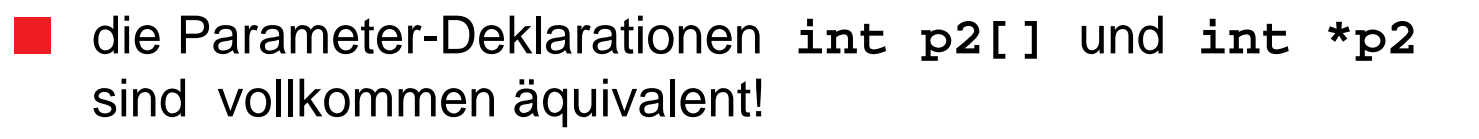

# Eindimensionale Felder als Funktionsparameter (3)

```
 Beispiel 1: Bestimmung der Länge einer Zeichenkette (String)
```

```
int strlen(const char string[]){int i=0;
while (string[i] != '\0') ++i;return(i);}
```
■

# Eindimensionale Felder als Funktionsparameter (4)

```
 Beispiel 2: Konkateniere Strings
```
■

```
void strcat(char to[], const char from[]){int i=0, j=0;
while (to[i] != '\0') i++;
while ( (to[i++] = from[j++]) != '\0' );}
```
- ◆ Funktionsaufruf mit Feld-Parametern
	- ➤ als aktueller Parameter beim Funktionsaufruf wird einfach der Feldname angegeben

```
char s1[50] = "text1";char s2[] = "text2";
strcat(s1, s2);/*➞ s1= "text1text2" */

strcat(s1, "text3");/*➞ s1= "text1text2text3" */
```
'

#### Zeiger, Felder und Zeichenketten2.15

- ■ Zeichenketten sind Felder von Einzelzeichen (**char**), die in der internen Darstellung durch ein **'\0'**–Zeichen abgeschlossen sind
- Beispiel: Länge eines Strings ermitteln Aufruf **strlen(x);**

```
p•/* 1. Version */
int strlen(const char *s){int n;
for (n=0; *s != '\0'; s++)n++;
return(n);}haa | 1 | 0 | 10
                                     s\frac{1}{2}n=0xn=4 n=5
/* 2. Version */
int strlen(const char *s){char *p = s;
while (*p != '\0')p++;
return(p-s);}haa | 1 | 0 | 10
                                    s\rightarrowxs++p++
```
## Zeiger, Felder und Zeichenketten (2)

■ wird eine Zeichenkette zur Initialisierung eines char–Feldes verwendet, ist der Feldname ein konstanter Zeiger auf den Anfang der Zeichenkette

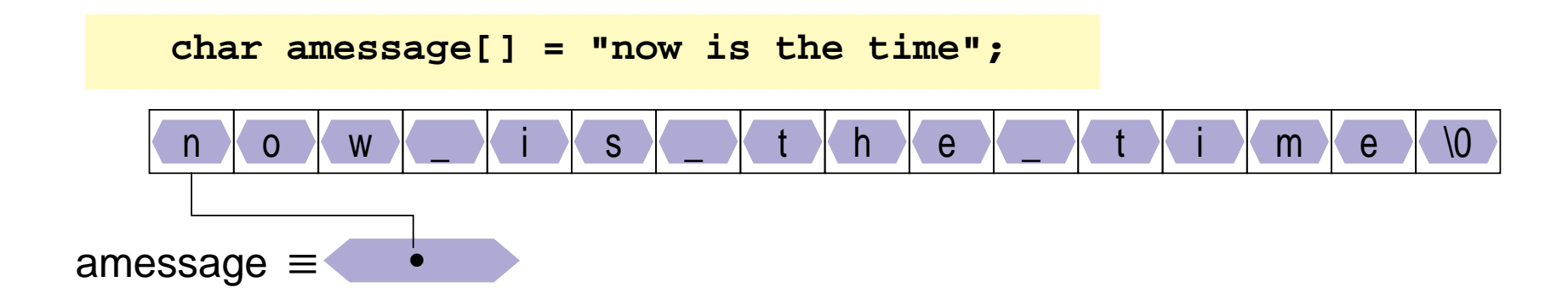

## Zeiger, Felder und Zeichenketten (3)

■ wird eine Zeichenkette zur Initialisierung eines **char**–Zeigers verwendet, ist der Zeiger eine Variable, die mit der Anfangsadresse der Zeichenketteinitialisiert wird

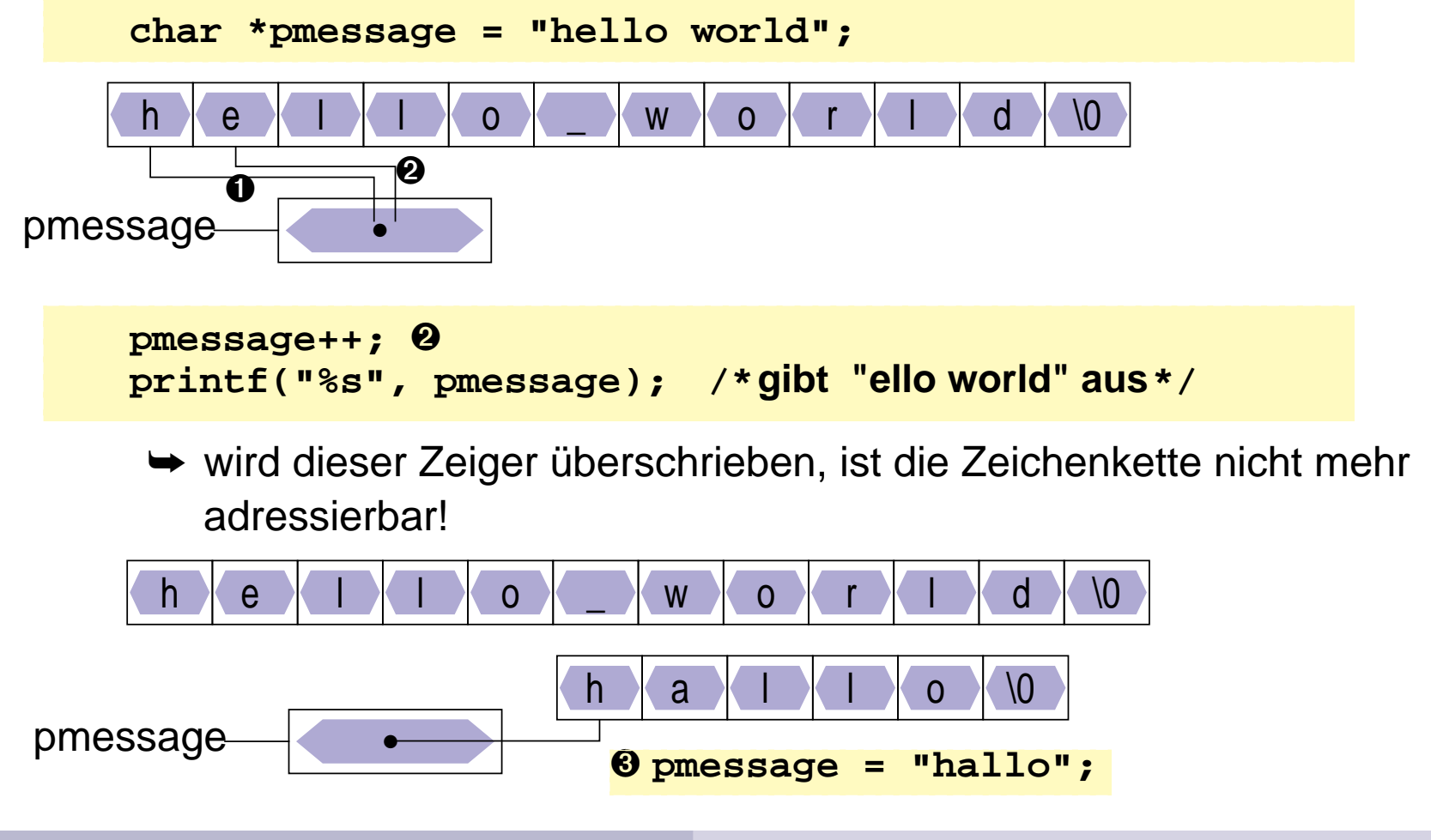

## Zeiger, Felder und Zeichenketten (4)

■ die Zuweisung eines **char**–Zeigers oder einer Zeichenkette an einen **char**–Zeiger bewirkt kein Kopieren von Zeichenketten!

```
pmessage = amessage;
```
weist dem Zeiger **pmessage** lediglich die Adresse derZeichenkette **"now is the time"** zu

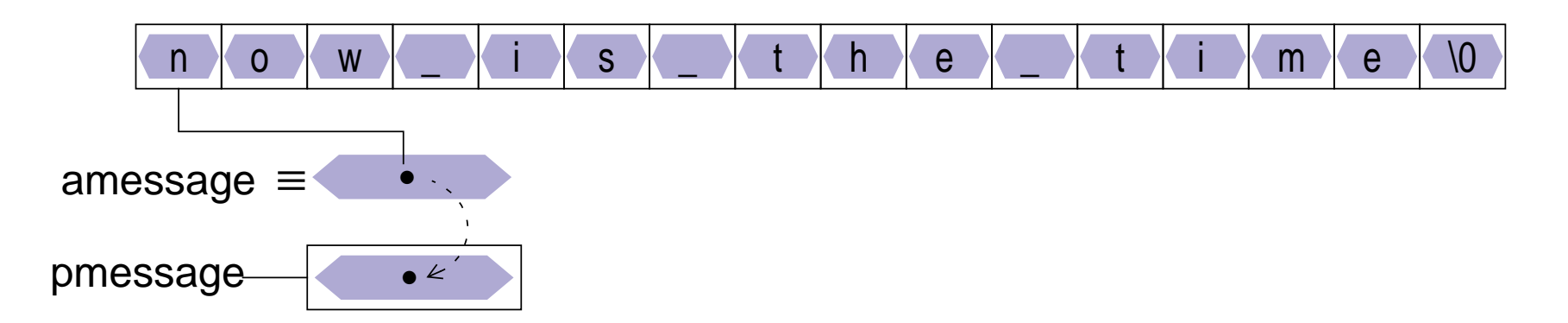

 wird eine Zeichenkette als aktueller Parameter an eine Funktion übergeben, erhält diese eine Kopie des Zeigers

# Zeiger, Felder und Zeichenketten (5)

Zeichenketten kopieren

■

```
/* 1. Version */
void strcpy(char to[], const char from[]){int i=0;
while ( (to[i] = from[i]) != '\0' )i++;}/* 2. Version */
void strcpy(char *to, const char *from){while ( (*to = *from) != \sqrt{0'} )
        to++, from++;}/* 3. Version */
void strcpy(char *to, const char *from){while ( *to++ = *from++ );}
```
### Zeiger, Felder und Zeichenketten (6)

- ■ in ANSI-C können Zeichenketten in nicht-modifizierbaren Speicherbereichen angelegt werden (je nach Compiler)
	- ► Schreiben in Zeichenketten<br>Zuweisungen über derefer (Zuweisungen über dereferenzierte Zeiger)kann zu Programmabstürzen führen!
	- Beispiel:

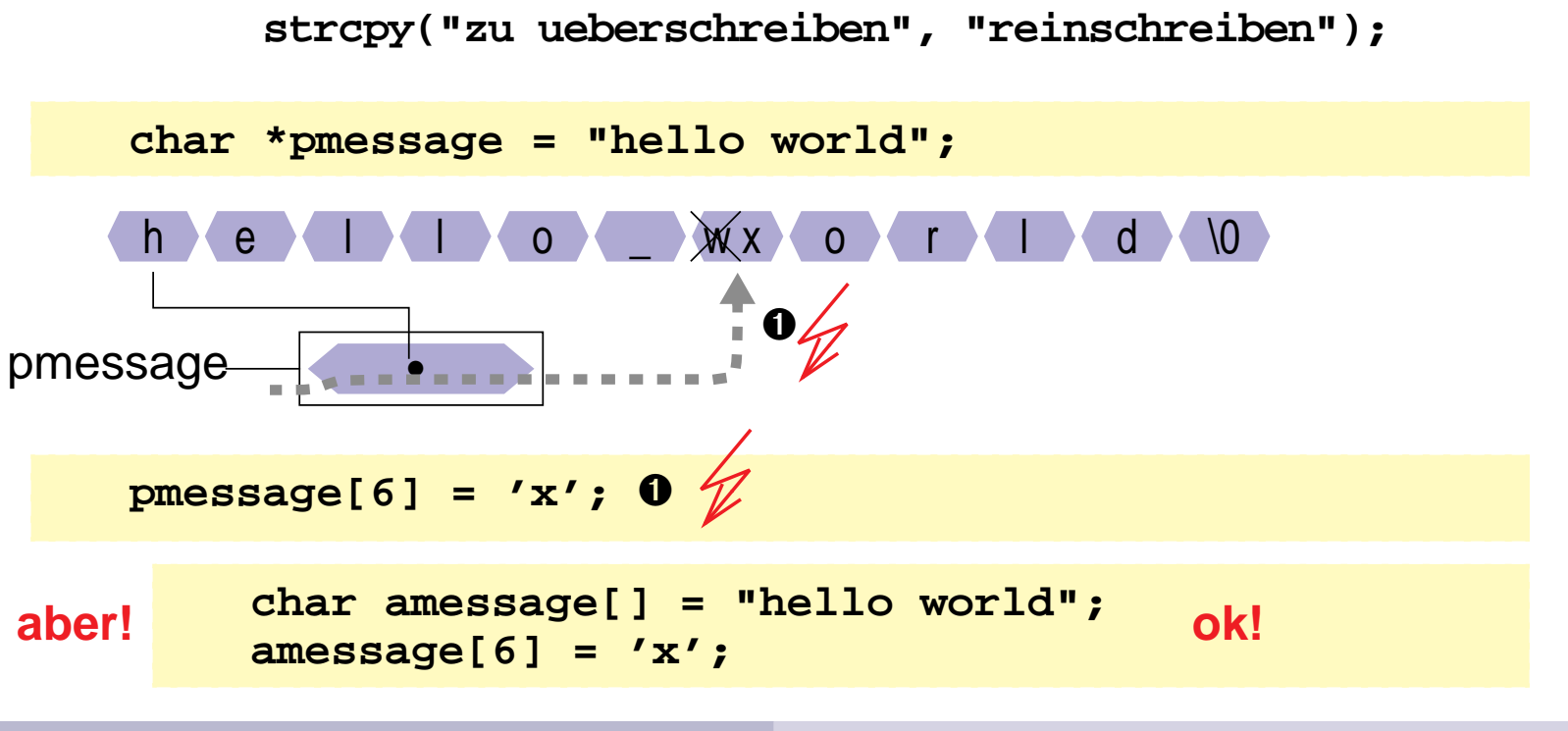

'

#### Felder von Zeigern2.16

■Auch von Zeigern können Felder gebildet werden

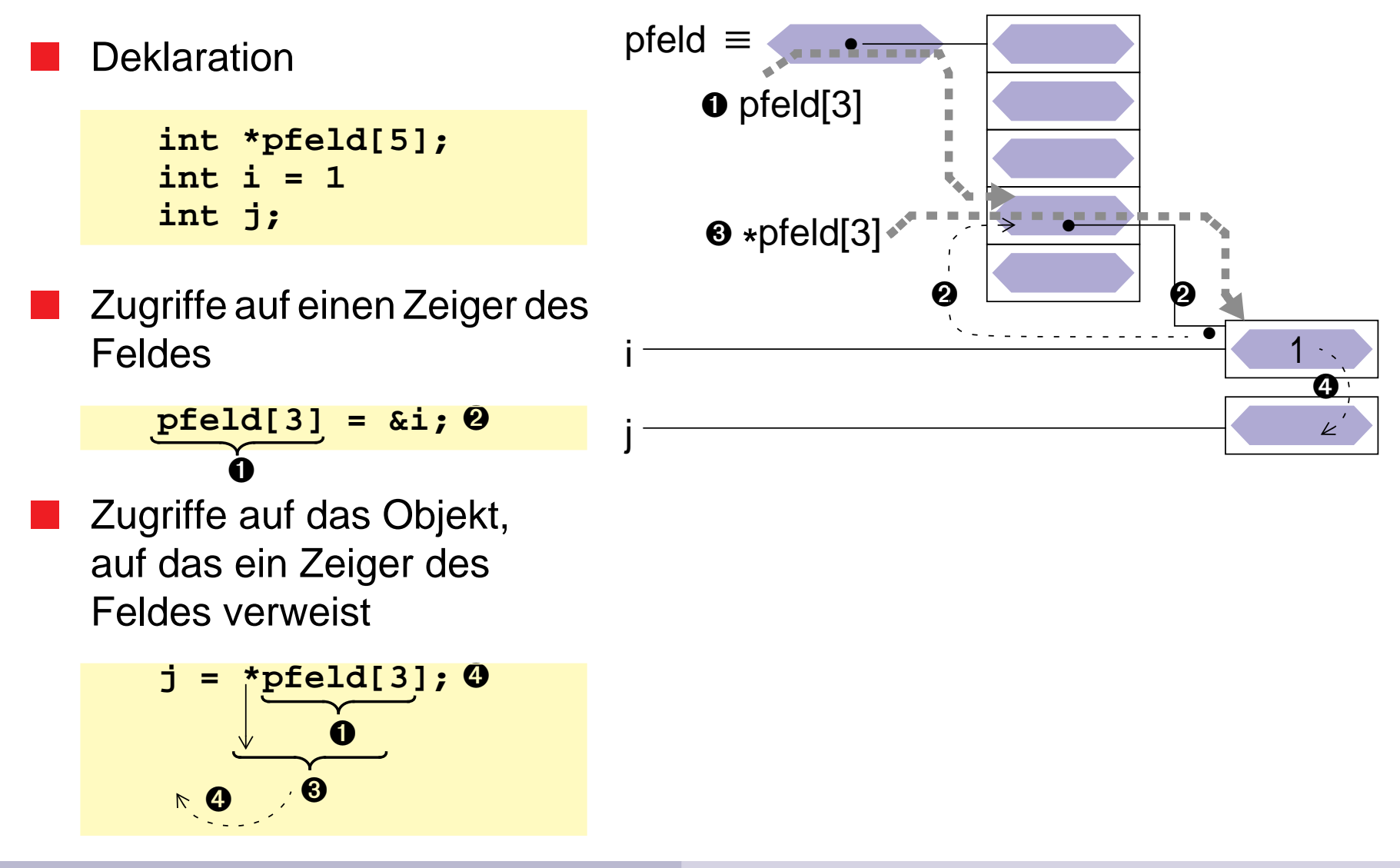

### Felder von Zeigern (2)

■Beispiel: Definition und Initialisierung eines Zeigerfeldes:

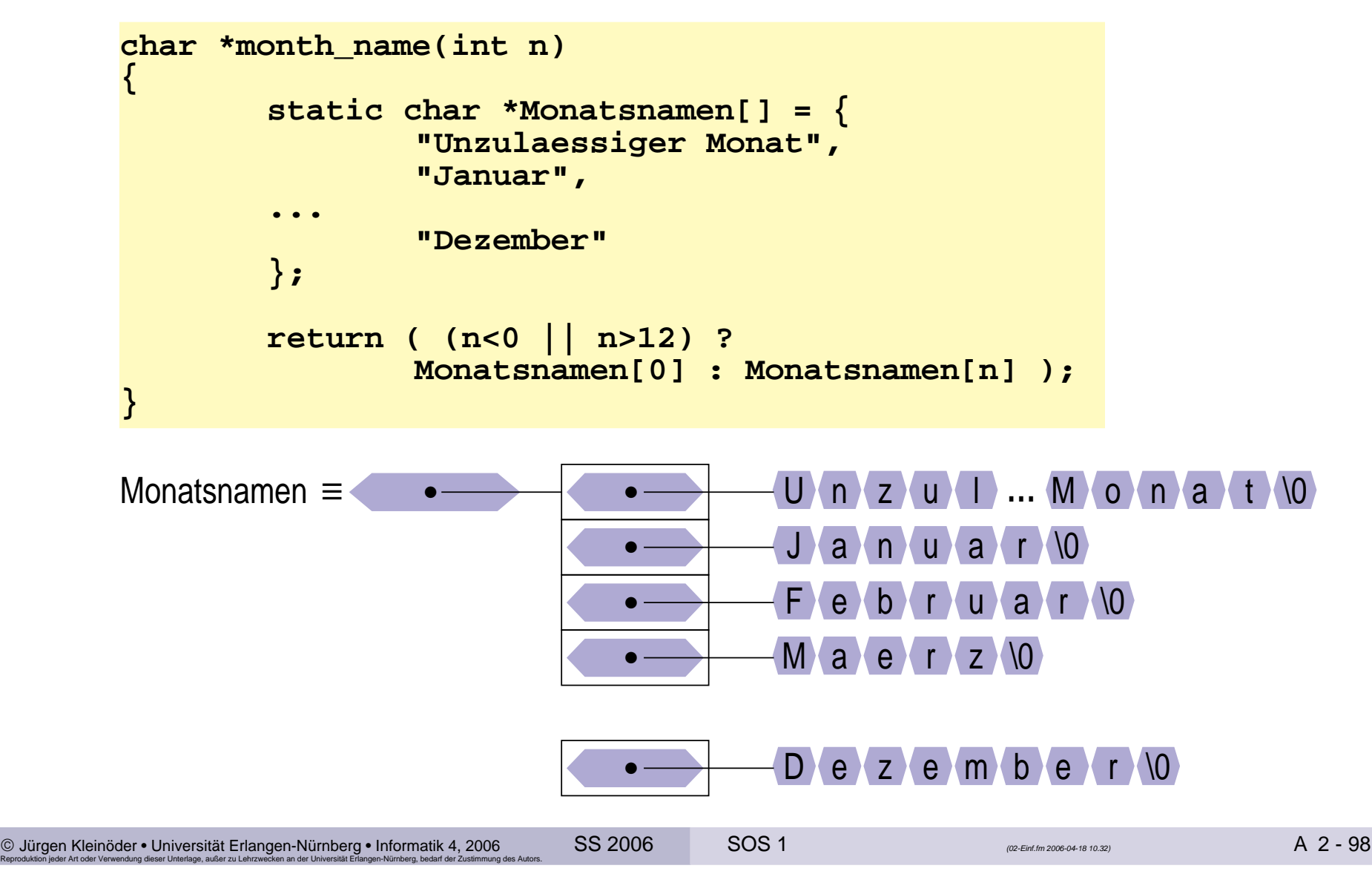

#### Argumente aus der Kommandozeile2.179 annonne age der reminances en

- ■ beim Aufruf eines Kommandos können normalerweise Argumente übergeben werden
- der Zugriff auf diese Argumente wird der Funktion **main( )** durch zwei Aufrufparameter ermöglicht:

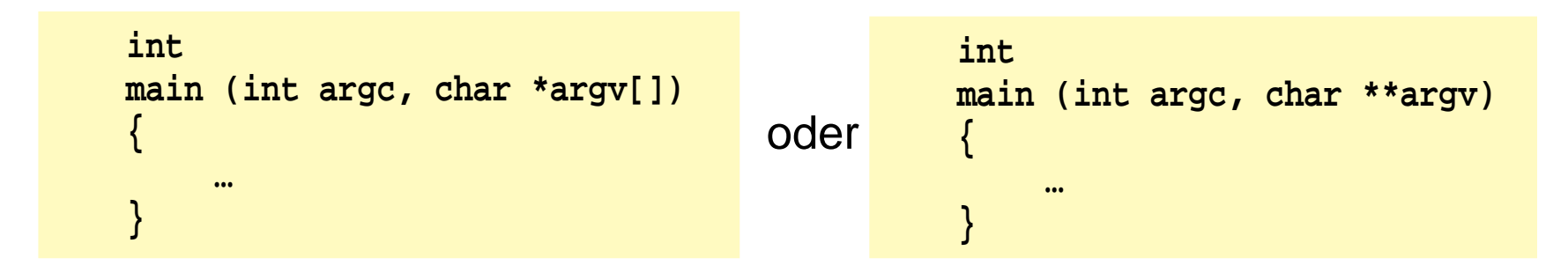

- der Parameter **argc** enthält die Anzahl der Argumente, mit denen das Programm aufgerufen wurde
- ■ der Parameter **argv** ist ein Feld von Zeiger auf die einzelnen Argumente (Zeichenketten)
- ■der Kommandoname wird als erstes Argument übergeben (**argv[0]** )

#### 1 Datenaufbau

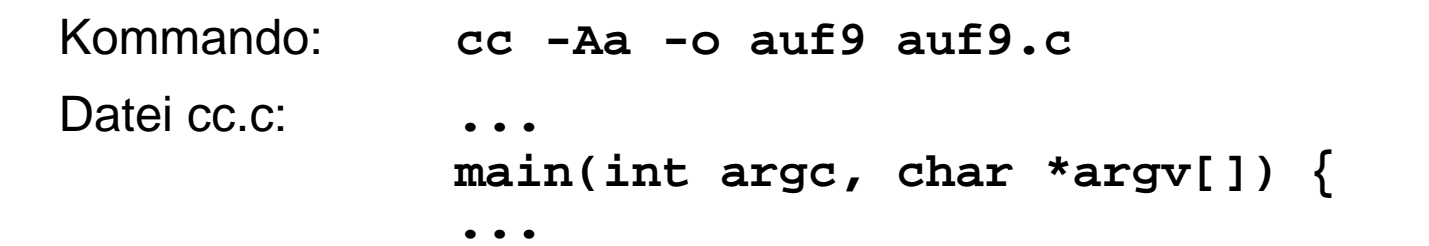

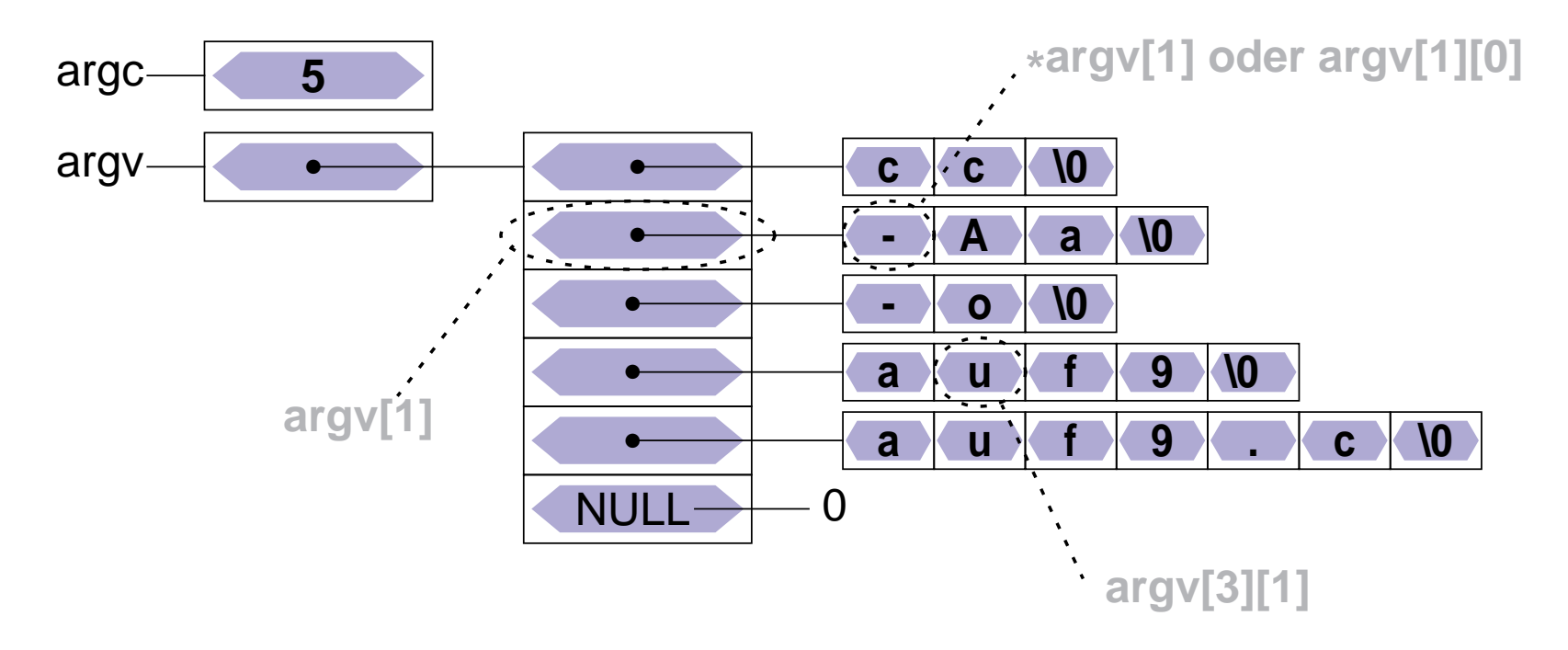

#### 2Zugriff — Beispiel: Ausgeben aller Argumente (1)

 das folgende Programmstück gibt alle Argumente der Kommandozeile aus (außer dem Kommandonamen)

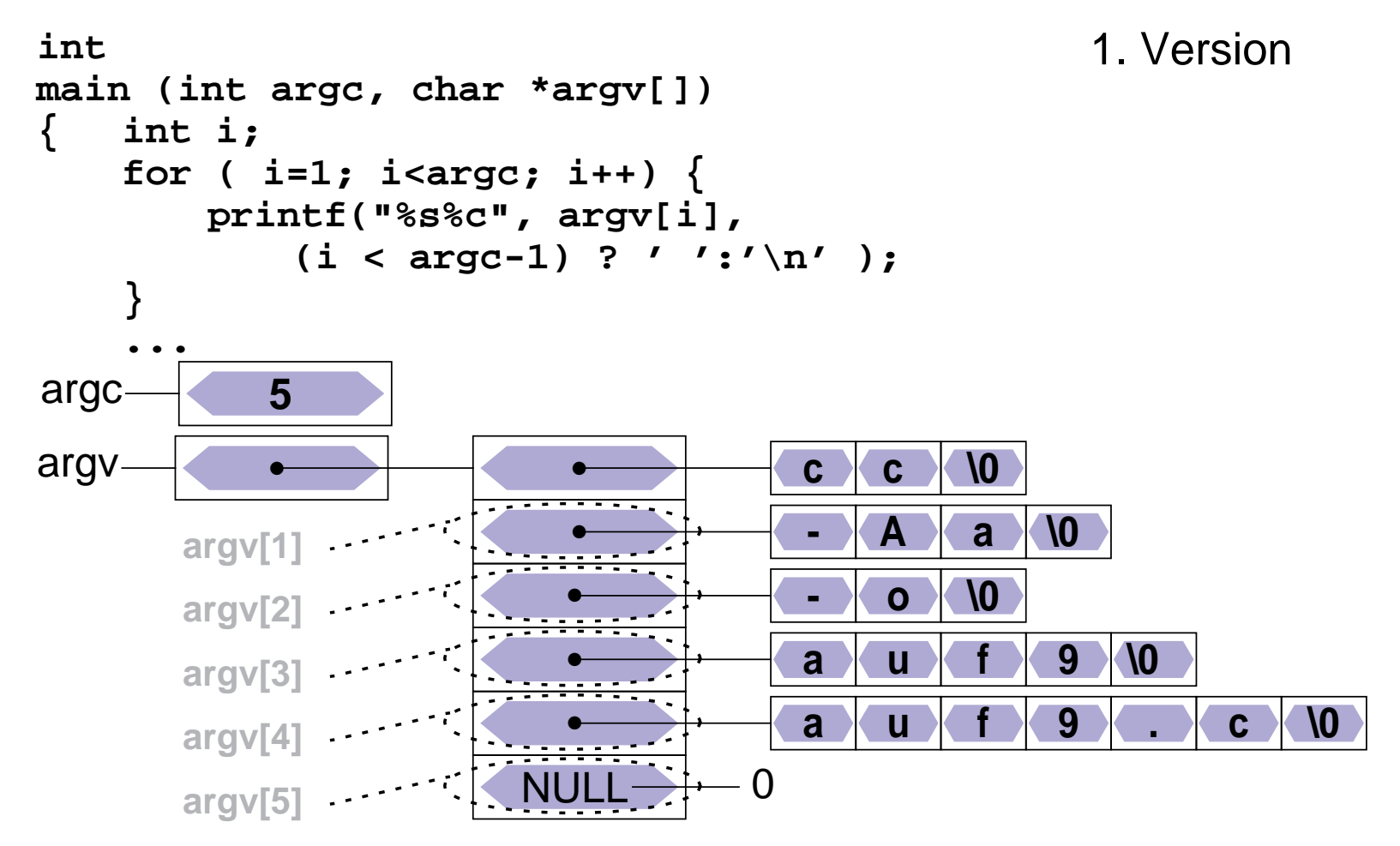

'

#### 2Zugriff — Beispiel: Ausgeben aller Argumente (2)

 das folgende Programmstück gibt alle Argumente der Kommandozeile aus (außer dem Kommandonamen)

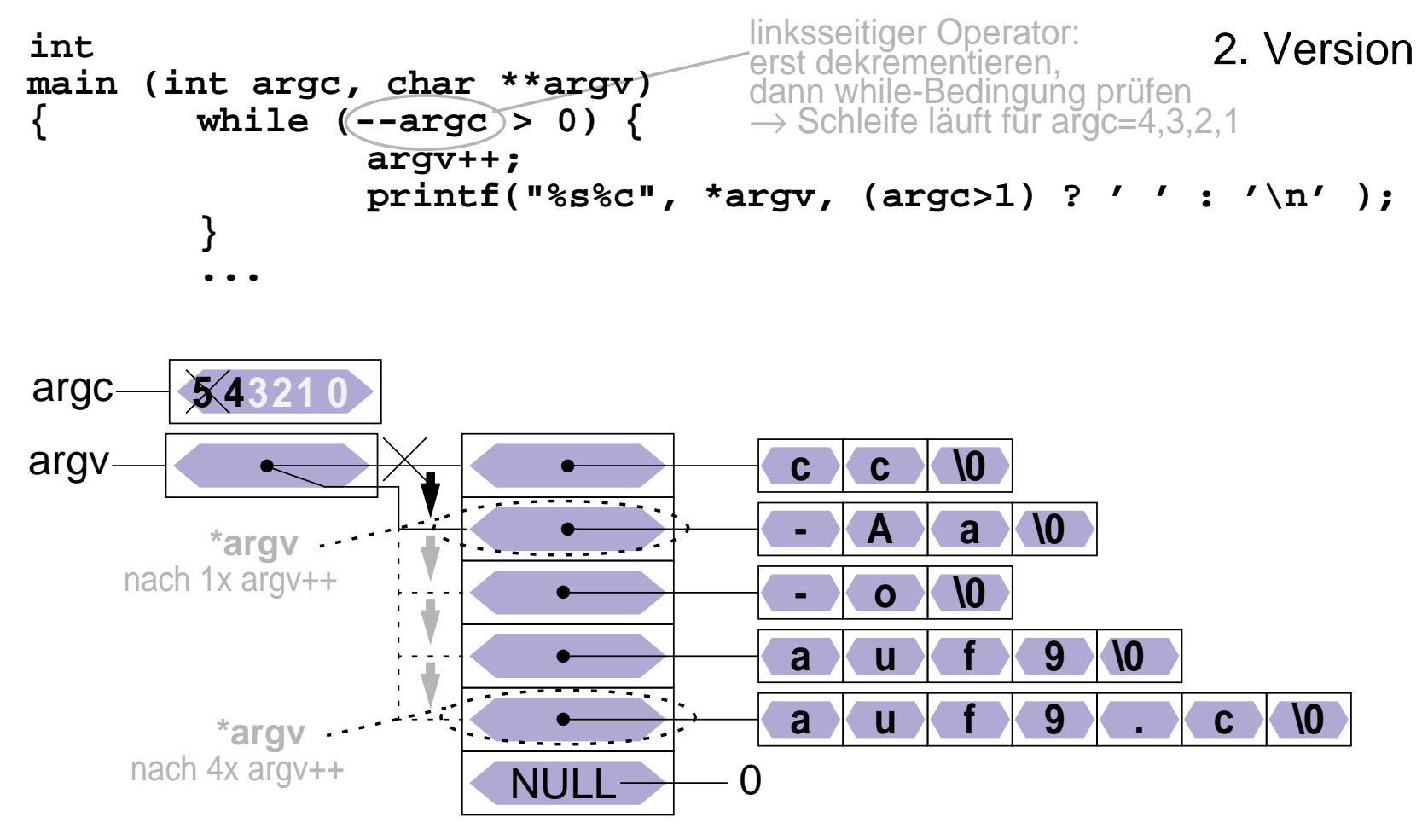

### Zeiger auf Zeiger

■

ein Zeiger kann auf eine Variable verweisen, die ihrerseits ein Zeiger ist

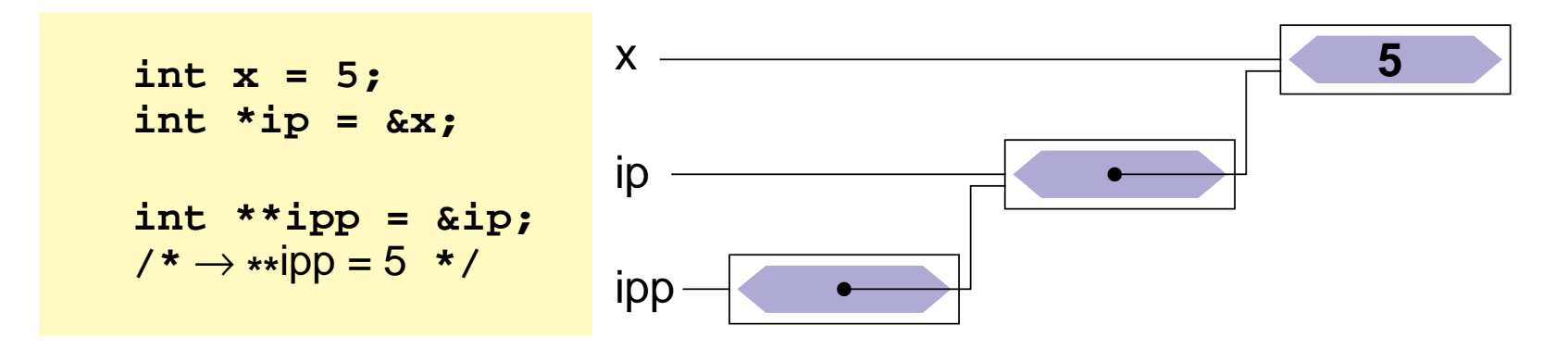

➤ wird vor allem bei der Parameterübergabe an Funktionen benötigt, wenn ein Zeiger "call bei reference" übergeben werden muss(z. B. swap-Funktion für Zeiger)

#### Strukturen $\overline{a}$ .  $\overline{a}$ .  $\overline{a}$ .  $\overline{a}$ .  $\overline{b}$

- ■Initialisierung
- Strukturen als Funktionsparameter
- Felder von Strukturen
- Zeiger auf Strukturen

#### 1 $_1$  Initialisieren von Strukturen

 Srukturen können — wie Variablen und Felder — bei der Definition initialisiert werden

#### Beispiele

```
struct student stud1 = {
"Meier", "Hans", "24.01.1970", 1533180, 5, 'n'};struct komplex c1 = {1.2, 0.8}, c2 = {0.5, 0.33};
```
#### **!!! Vorsicht**

bei Zugriffen auf eine Struktur werden die Komponenten durch dieKomponentennamen identifiziert,

#### **bei der Initialisierung jedoch nur durch die Postion**

➥ potentielle Fehlerquelle bei Änderungen der Strukturtyp-Deklaration

#### 2 $\scriptstyle\rm 2$  Strukturen als Funktionsparameter

- Strukturen können wie normale Variablen an Funktionen übergeben werden
	- ◆ Übergabesemantik: **call by value**
		- ➤ Funktion erhält eine Kopie der Struktur
		- ➤ auch wenn die Struktur ein Feld enthält, wird dieses komplett kopiert!
		- **!!!** Unterschied zur direkten Übergabe eines Feldes

Strukturen können auch Ergebnis einer Funktion sein

➤ Möglichkeit mehrere Werte im Rückgabeparameter zu transportieren

#### **Beispiel**

■

```
struct komplex komp_add(struct komplex x, struct komplex y) {
   struct komplex ergebnis;
ergebnis.re = x.re + y.re;
ergebnis.im = x.im + y.im;return(ergebnis);}
```
#### 3Felder von Strukturen

■ Von Strukturen können — wie von normale Datentypen — Felder gebildet werden

Beispiel

```
struct student gruppe8[35];int i;
for (i=0; i<35; i++) {
printf("Nachname %d. Stud.: ", i);scanf("%s", gruppe8[i].nachname);…
gruppe8[i].gruppe = 8;if (gruppe8[i].matrnr < 1500000) {gruppe8[i].best = 'y';} else {
gruppe8[i].best = 'n';}}
```
#### 4Zeiger auf Felder von Strukturen

Ergebnis der Addition/Subtraktion abhängig von Zeigertyp!

■Beispiel

```
struct student gruppe8[35];struct student *gp1, *gp2;
```

```
gp1 = gruppe8; /* gp1 zeigt auf erstes Element des Arrays */
printf("Nachname des ersten Studenten: %s", gp1->nachname);
```
 $qp2 = qp1 + 1$ ; /\*  $qp2$  zeigt auf zweite Element des Arrays \*/ **printf("Nachname des zweiten Studenten: %s", gp2->nachname);**

```
printf("Byte-Differenz: %d", (char*)gp2 - (char*)gp1);
```
#### 5 $\scriptstyle\rm 5$  Zusammenfassung

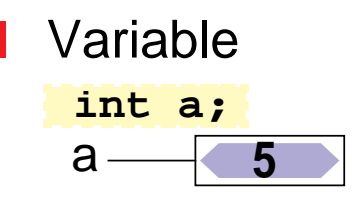

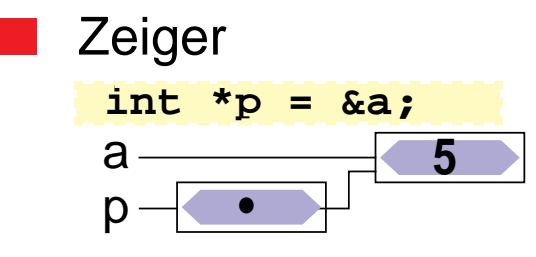

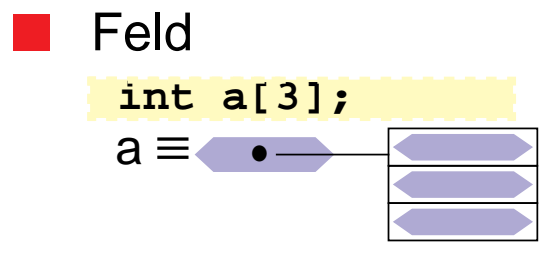

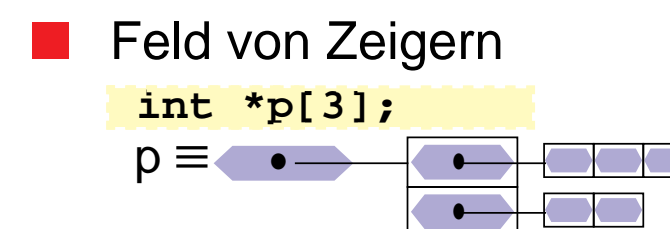

Reproduktion jeder Art oder Verwendung dieser Unterlage, außer zu Lehrzwecken an der Universität Erlangen-Nürnberg, bedarf der Zustimmung des Autors.

■**Struktur** 

> **int a; struct s{int a; char c;}; struct s s1 =**  $\{2, 'a'\}$ **;**

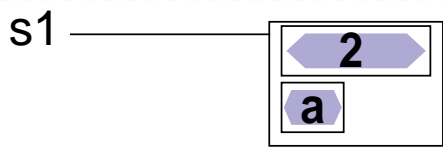

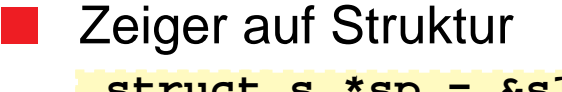

 **int a;struct s \*sp = &s1;**

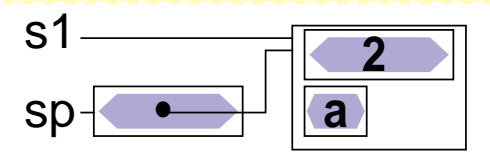

■Feld von Strukturen

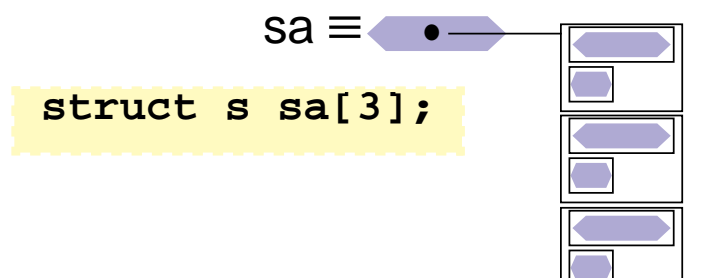

**•**

#### Zeiger auf Funktionen $20.901$  den 1 en minority

■

Datentyp: Zeiger auf Funktion

◆ Variablendef.: <Rückgabetyp> **(\***<Variablenname>**)(**<Parameter>**);**

```
int (*fptr)(int, char*);int test1(int a, char *s) { printf("1: %d %s\n", a, s); }
int test2(int a, char *s) { printf("2: %d %s\n", a, s); }fptr = test1;fptr(42,"hallo");fptr = test2;fptr(42,"hallo");
```
### Ein-/Ausgabe<u>2012 12:25</u>

- ■E-/A-Funktionalität nicht Teil der Programmiersprache
- Realisisierung durch "normale" Funktionen
	- ➤ Bestandteil der Standard-Funktionsbibliothek
	- ➤ einfache Programmierschnittstelle
	- ➤ effizient
	- ➤ portabel

■

- ➤ betriebssystemnah
- Funktionsumfang
	- ➤ Öffnen/Schließen von Dateien
	- ➤ Lesen/Schreiben von Zeichen, Zeilen oder beliebigen Datenblöcken
	- ➤ Formatierte Ein-/Ausgabe

#### 1Standard Ein-/Ausgabe

Jedes C-Programm erhält beim Start automatisch 3 E-/A-Kanäle:

- ◆ **stdin** Standardeingabe
	- ➤ normalerweise mit der Tastatur verbunden
	- ➤ Dateiende (**EOF**) wird durch Eingabe von **CTRL-D** am Zeilenanfang signalisiert
	- ➤ bei Programmaufruf in der Shell auf Datei umlenkbar **prog <eingabedatei**( bei Erreichen des Dateiendes wird **EOF** signalisiert )
- ◆ **stdout** Standardausgabe
	- ➤ normalerweise mit dem Bildschirm (bzw. dem Fenster, in dem das Programm gestartet wurde) verbunden
	- ➤ bei Programmaufruf in der Shell auf Datei umlenkbar **prog >ausgabedatei**
- ◆ **stderr** Ausgabekanal für Fehlermeldungen
	- ➤ normalerweise ebenfalls mit Bildschirm verbunden

#### 1Standard Ein-/Ausgabe (2)

Pipes

■

- ◆ die Standardausgabe eines Programms kann mit der Standardeingabe eines anderen Programms verbunden werden
	- ➤ Aufruf **prog1 | prog2**
- **!** Die Umlenkung von Standard-E/A-Kanäle ist für die aufgerufenenProgramme völlig unsichtbar
	- automatische Pufferung
		- ◆ Eingabe von der Tastatur wird normalerweise vom Betriebssystem zeilenweise zwischengespeichert und erst bei einem **NEWLINE**-Zeichen (**'\n'**) an das Programm übergeben!

#### 2Öffnen und Schließen von Dateien

- Neben den Standard-E/A-Kanälen kann ein Programm selbst weitere E/A-Kanäle öffnen
	- ➤ Zugriff auf Dateien
- ■ Öffnen eines E/A-Kanals
	- ➤ Funktion fopen:

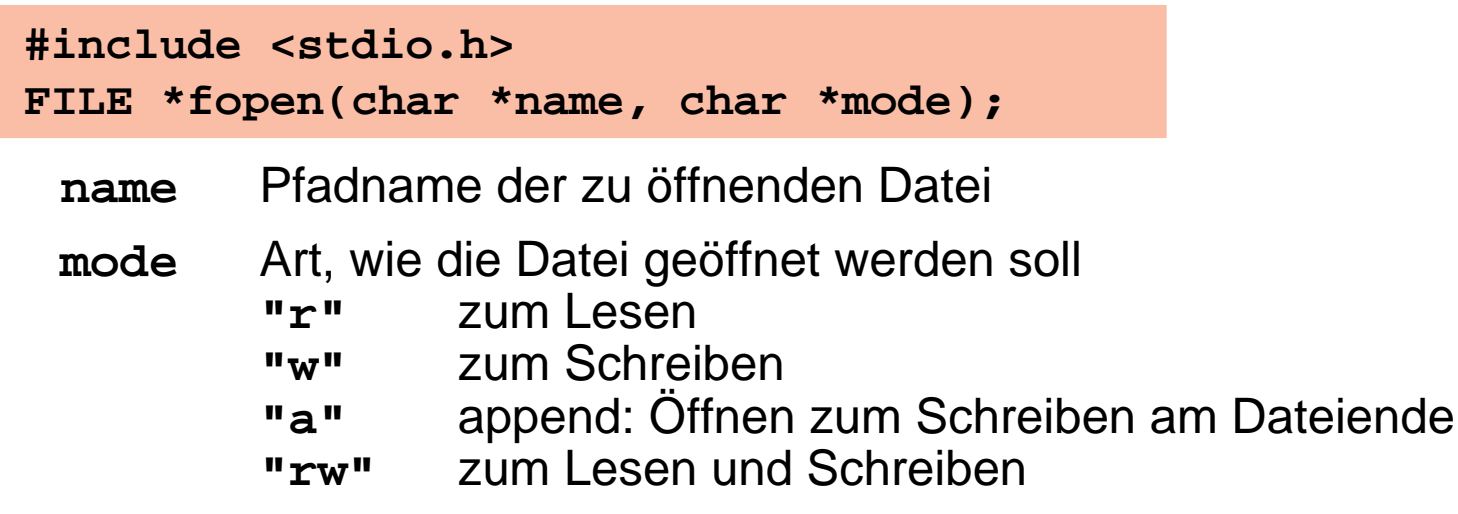

➤ Ergebnis von **fopen**:

Zeiger auf einen Datentyp **FILE**, der einen Dateikanal beschreibt im Fehlerfall wird ein **NULL**-Zeiger geliefert

#### 2Öffnen und Schließen von Dateien (2)

```
 Beispiel:
 ■ Schließen eines E/A-Kanals
#include <stdio.h>int main(int argc, char *argv[]) {FILE *eingabe;if (argv[1] == NULL) {
fprintf(stderr, "keine Eingabedatei angegeben\n");exit(1); /* Programm abbrechen */
       }if ((eingabe = fopen(argv[1], "r")) == NULL) {
/* eingabe konnte nicht geoeffnet werden */
perror(argv[1]); /* Fehlermeldung ausgeben */
              exit(1); /* Programm abbrechen */
       }... /* Programm kann jetzt von eingabe lesen */
```
**int fclose(FILE \*fp)**

➤ schließt E/A-Kanal **fp**

#### 3Zeichenweise Lesen und Schreiben

Lesen eines einzelnen Zeichens

◆ von der Standardeingabe

**int getchar( )**

- ➤ lesen das nächste Zeichen
- ➤ geben das gelesene Zeichen als **int**-Wert zurück
- ➤ geben bei Eingabe von **CTRL-D** bzw. am Ende der Datei **EOF** als Ergebnis zurück
- ■Schreiben eines einzelnen Zeichens

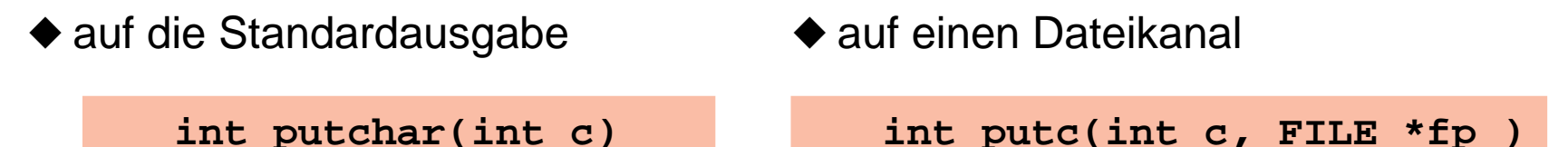

- ➤ schreiben das im Parameter **c** übergeben Zeichen
- ➤ geben gleichzeitig das geschriebene Zeichen als Ergebnis zurück

◆ von einem Dateikanal

**int getc(FILE \*fp )**

#### 3Zeichenweise Lesen und Schreiben (2)

Beispiel: copy-Programm, Aufruf: **copy Quelldatei Zieldatei**

```
#include <stdio.h>int main(int argc, char *argv[]) {FILE *quelle, *ziel;int c; /* gerade kopiertes Zeichen */
       if (argc < 3) { /* Fehlermeldung, Abbruch */ }if ((quelle = fopen(argv[1], "r")) == NULL) {
perror(argv[1]);/* Fehlermeldung ausgeben */
exit(EXIT_FAILURE);/* Programm abbrechen */}if ((ziel = fopen(argv[2], "w")) == NULL) {/* Fehlermeldung, Abbruch */}while ( (c = getc(quelle)) != EOF ) {putc(c, ziel);}fclose(quelle);fclose(ziel);}Teil 1: Aufrufargumenteauswerten
```
#### 3Zeilenweise Lesen und Schreiben

Lesen einer Zeile von der Standardeingabe

```
char *fgets(char *s, int n, FILE *fp)
```
- ➤ liest Zeichen von Dateikanal **fp** in das Feld **s** bis entweder**n**-1 Zeichengelesen wurden oder **'\n'** oder **EOF** gelesen wurde
- ➤ s wird mit **'\0'** abgeschlossen ('**\n'** wird nicht entfernt)
- ➤ gibt bei **EOF** oder Fehler **NULL** zurück, sonst s
- ➤ für **fp** kann **stdin** eingesetzt werden, um von der Standardeingabe zu lesen

Schreiben einer Zeile

```
int fputs(char *s, FILE *fp)
```
- ➤ schreibt die Zeichen im Feld s auf Dateikanal fp
- ➤ für **fp** kann auch **stdout** oder **stderr** eingesetzt werden
- ➤ als Ergebnis wird die Anzahl der geschriebenen Zeichen geliefert

# 4 Formatierte Ausgabe

Bibliotheksfunktionen — Prototypen (Schnittstelle)

```
 int printf(char *format, /* Parameter */ ... );
 int fprintf(FILE *fp, char *format, /* Parameter */ ... ); int sprintf(char *s, char *format, /* Parameter */ ...);
int snprintf(char *s, int n, char *format, /* Parameter */ ...);
```
 Die statt ... angegebenen Parameter werden entsprechend der Angaben im **format**-String ausgegeben

- ➤ bei **printf** auf der Standardausgabe
- ➤ bei **fprintf** auf dem Dateikanal **fp** (für **fp** kann auch **stdout** oder **stderr** eingesetzt werden)
- ➤ **sprintf** schreibt die Ausgabe in das **char**-Feld **s**(achtet dabei aber nicht auf das Feldende -> Pufferüberlauf möglich!)
- ➤ **snprintf** arbeitet analog, schreibt aber maximal nur n Zeichen (**n** sollte natürlich nicht größer als die Feldgröße sein)

#### 4Formatierte Ausgabe (2)

Zeichen im **format**-String können verschiedene Bedeutung haben

- ► normale Zeichen: werden einfach auf die Ausgabe kopiert
- ► Escape-Zeichen: z. B. **\n** oder **\t**, werden durch die entsprechenden Zeichen (hier Zeilenvorschubbzw. Tabulator) bei der Ausgabe ersetzt

➤ Format-Anweisungen: beginnen mit **%**-Zeichen und beschreiben, wie derdazugehörige Parameter in der Liste nach dem**format**-String aufbereitet werden soll

#### ■Format-Anweisungen

- **%d**, **%i int** Parameter als Dezimalzahl ausgeben
- **%f float** Parameter wird als Fließkommazahl (z. B. 271.456789) ausgegeben
- **%e float** Parameter wird als Fließkommazahl in 10er-Potenz-Schreibweise (z. B. 2.714567e+02) ausgegeben
- **%c char**-Parameter wird als einzelnes Zeichen ausgegeben
- **%s char**-Feld wird ausgegeben, bis **'\0'** erreicht ist

#### 5Formatierte Eingabe

Bibliotheksfunktionen — Prototypen (Schnittstelle)

```
int scanf(char *format, /* Parameter */ ...);
 int fscanf(FILE *fp, char *format, /* Parameter */ ...);
 int sscanf(char *s, const char *format, /* Parameter */ ...);
```
- Die Funktionen lesen Zeichen von **stdin** (**scanf**), **fp**(**fscanf**) bzw. ausdem **char**-Feld **s**.
- ■ **format** gibt an, welche Daten hiervon extrahiert und in welchen Datentyp konvertiert werden sollen
- ■ Die folgenden Parameter sind Zeiger auf Variablen der passenden Datentypen (bzw. **char**-Felder bei Format **%s**), in die die Resultateeingetragen werden
- ■ relativ komplexe Funktionalität, hier nur Kurzüberblick für Details siehe Manual-Seiten

#### 5Formatierte Eingabe (2)

- White space (Space, Tabulator oder Newline \n) bildet jeweils die Grenze zwischen Daten, die interpretiert werden
	- ► *white space* wird in beliebiger Menge einfach überlesen
	- ➤ Ausnahme: bei Format-Anweisung **%c** wird auch white space eingelesen
- Alle anderen Daten in der Eingabe müssen zum **format**-String passen oder die Interpretation der Eingabe wird abgebrochen
	- ➤ wenn im format-String normale Zeichen angegeben sind, müssen diese exakt so in der Eingabe auftauchen
	- ➤ wenn im Format-String eine Format-Anweisung ( **%**...) angegeben ist, mussin der Eingabe etwas hierauf passendes auftauchen
		- → diese Daten werden dann in den entsprechenden Typ konvertiert und<br>Öber den zugebörigen Zeiger Beremeter der Verieblen zugewiesen über den zugehörigen Zeiger-Parameter der Variablen zugewiesen
- Die **scanf**-Funktionen liefern als Ergebnis die Zahl der erfolgreich an die Parameter zugewiesenen Werte

#### 5Formatierte Eingabe (3)

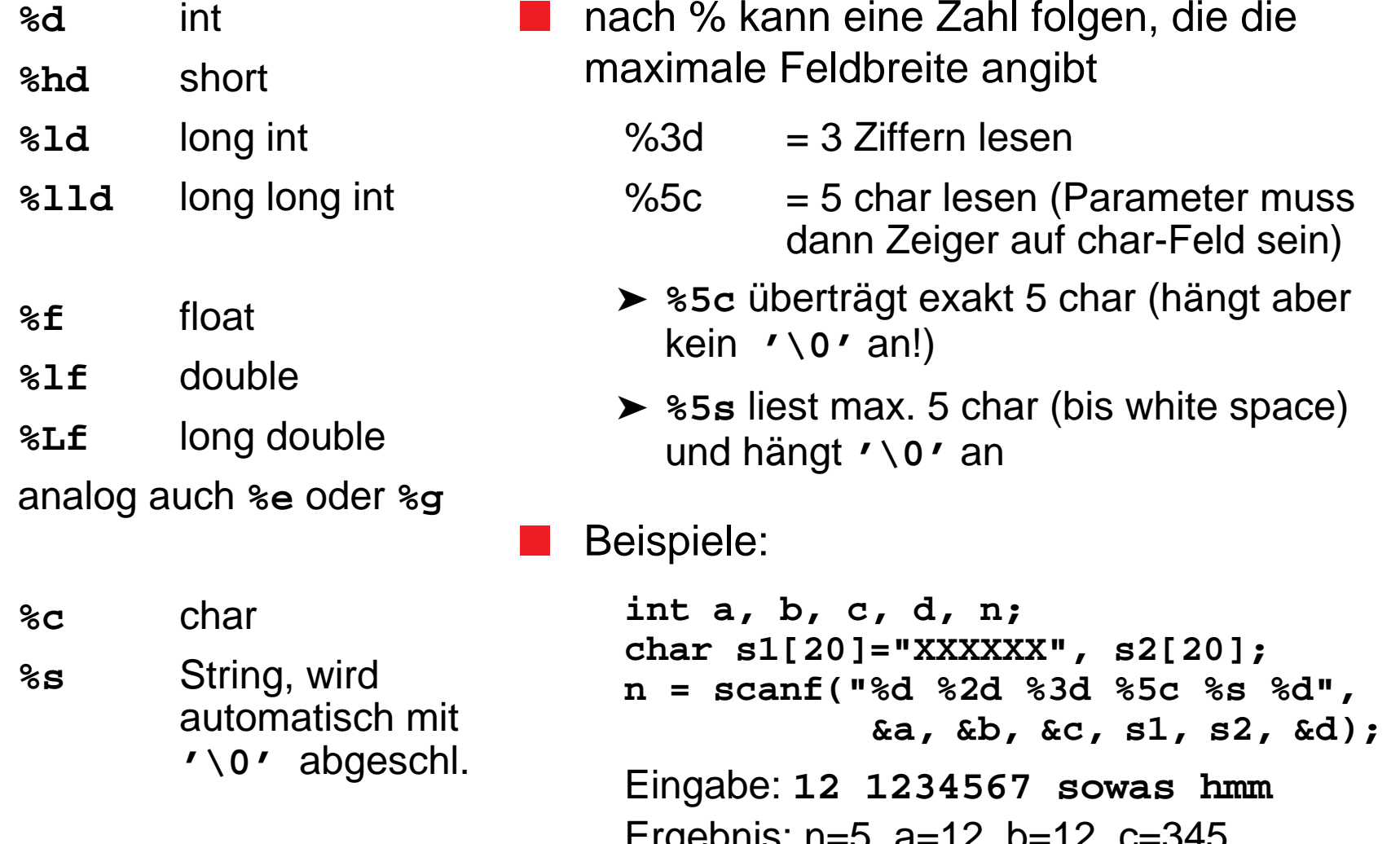

# $\scriptstyle{6}$  Fehlerbehandlung

Fast jeder Systemcall/Bibliotheksaufruf kann fehlschlagen

◆ Fehlerbehandlung unumgänglich!

### Vorgehensweise:

■

- ◆ Rückgabewerte von Systemcalls/Bibliotheksaufrufen abfragen
- ◆ Im Fehlerfall (meist durch Rückgabewert -1 angezeigt): Fehlercode steht in der globalen Variable **errno**
- Fehlermeldung kann mit der Funktion **perror** auf die Fehlerausgabe ausgegeben werden:

**#include <errno.h>void perror(const char \*s);**